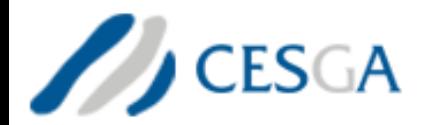

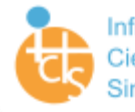

3322

Infraestructuras Científicas y Técnicas Singulares

# Quantum Computing

**Dr. Andrés Gómez Andres.gomez.tato@cesga.es Jan. 2020**

### **Schedule**

- Lecture 1: Introduction to Quantum Computing. My First Quantum Program.
- Lecture 2: Programming Quantum Algorithms □ My first Quantum Program with ProjectQ
- $\triangleright$  Lecture 3: Basic Quantum algorithms
- $\triangleright$  Lecture 4: Advanced algorithms

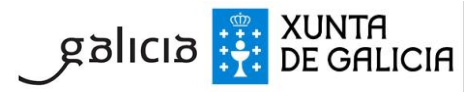

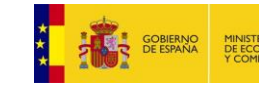

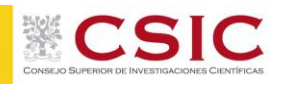

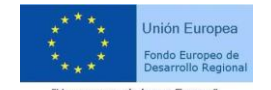

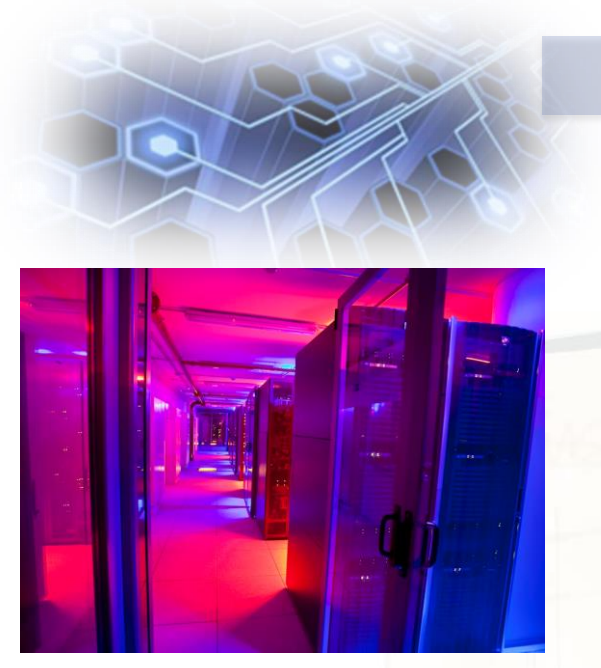

# **Lecture 1**

 $\triangleright$  A brief history of QC and needs. Types of quantum computers. ▶ Basic concepts: qubit, tensors, multiqubit, quantum gates, measurement, amplitudes  $\triangleright$  My first quantum program. Quantum Circuits. Width, Depth, Quantum Volume.

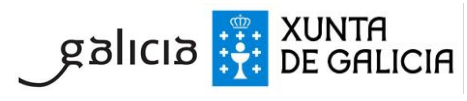

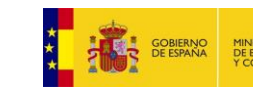

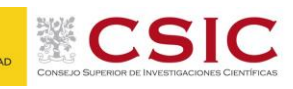

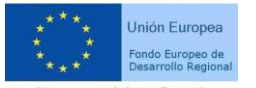

#### Welcome to a Dream!

#### **Yuri Manin (1980) and Richard Feynman (1981) proposed independently the concept of Quantum Computer**

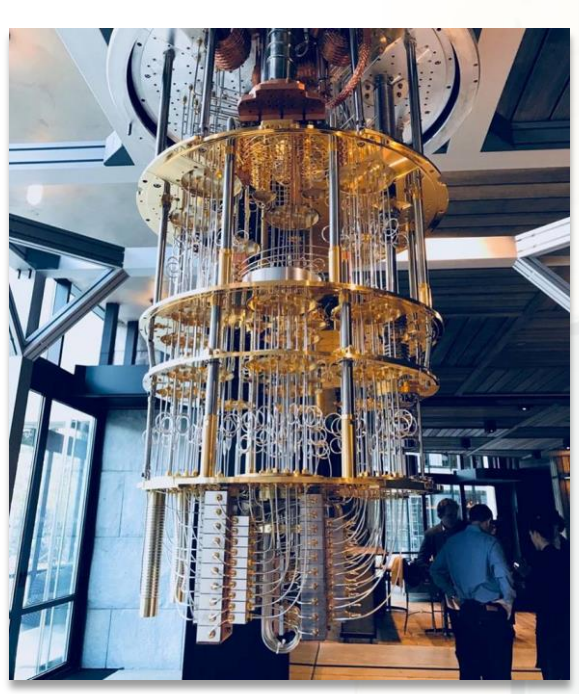

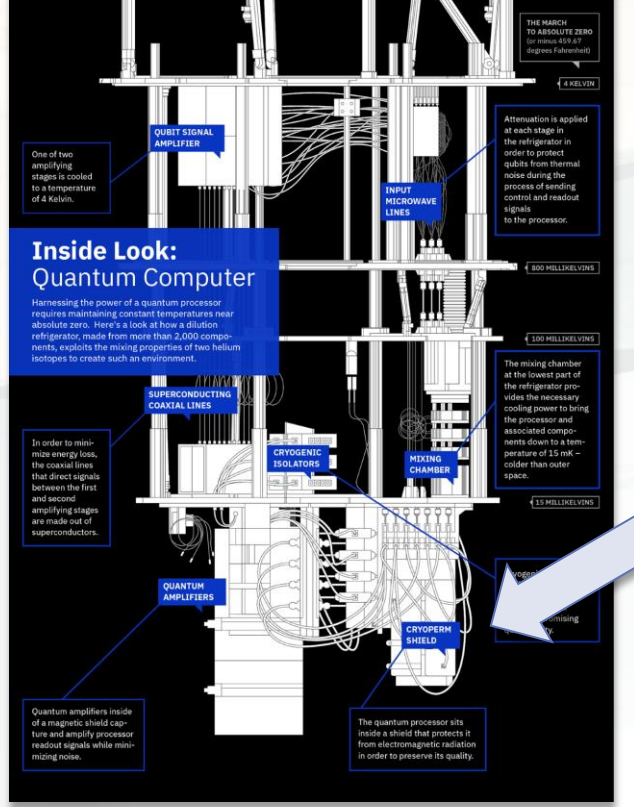

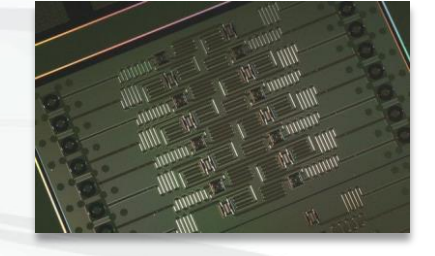

I'm here very "hot"!! -273ºC

#### Source: IBM

https://en.wikipedia.org/wiki/Timeline\_of\_quantum\_computing**XUNTA<br>DE GALICIA** siolicia

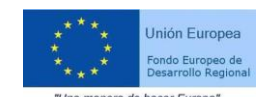

#### Welcome to a Dream!

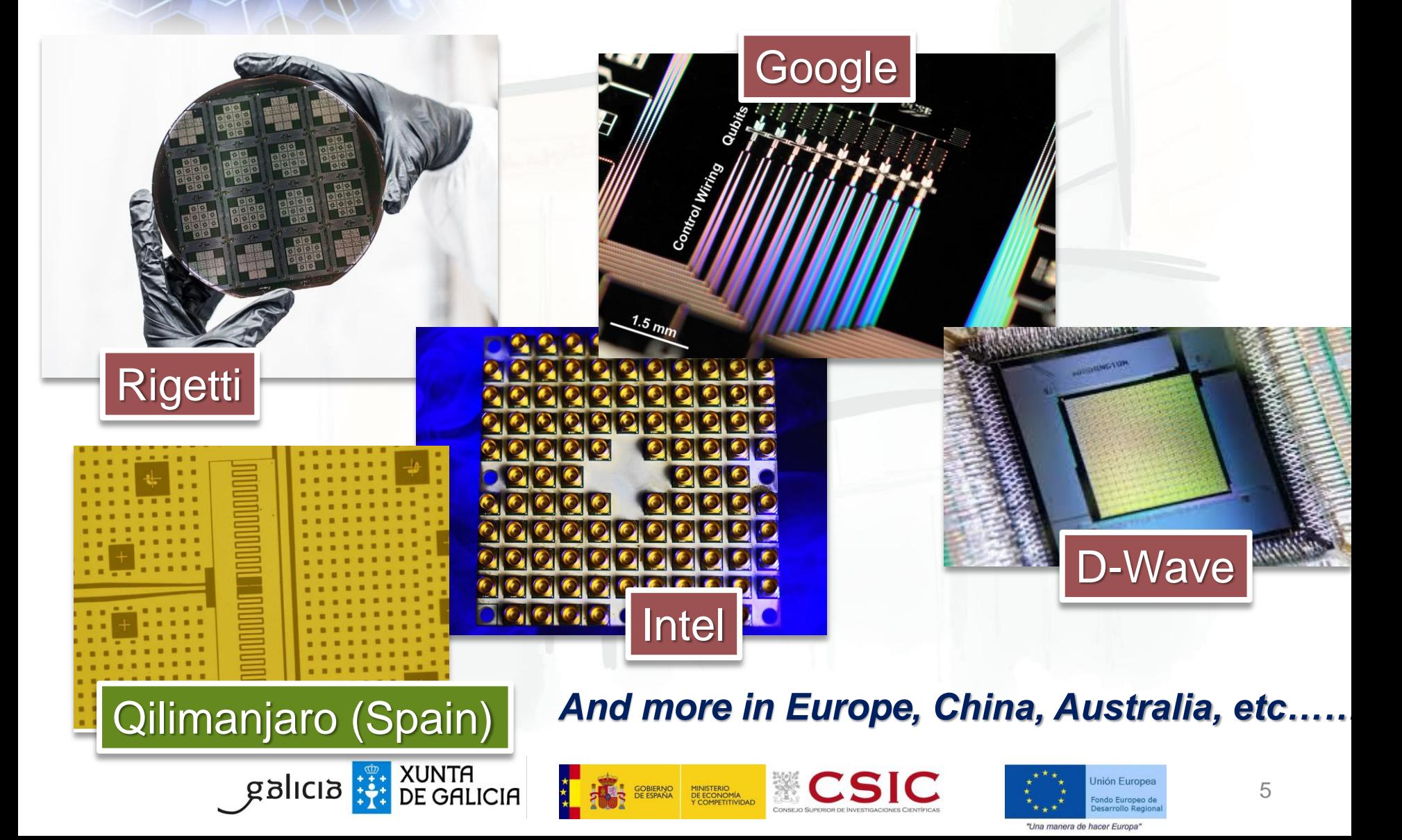

### Welcome to (my) Nightmare! (\*)

### Superposition and Entanglement

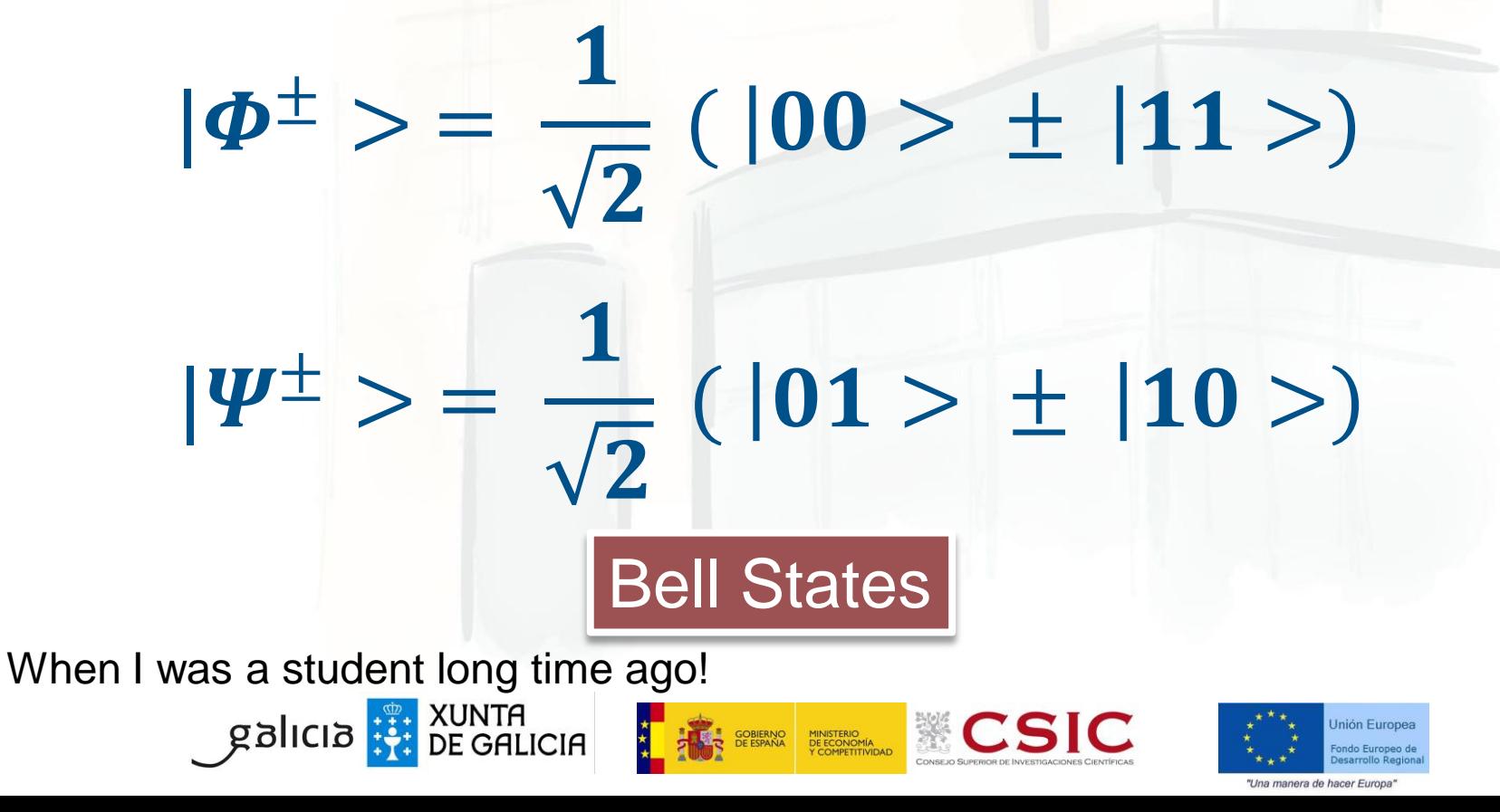

### Quantum Technologies

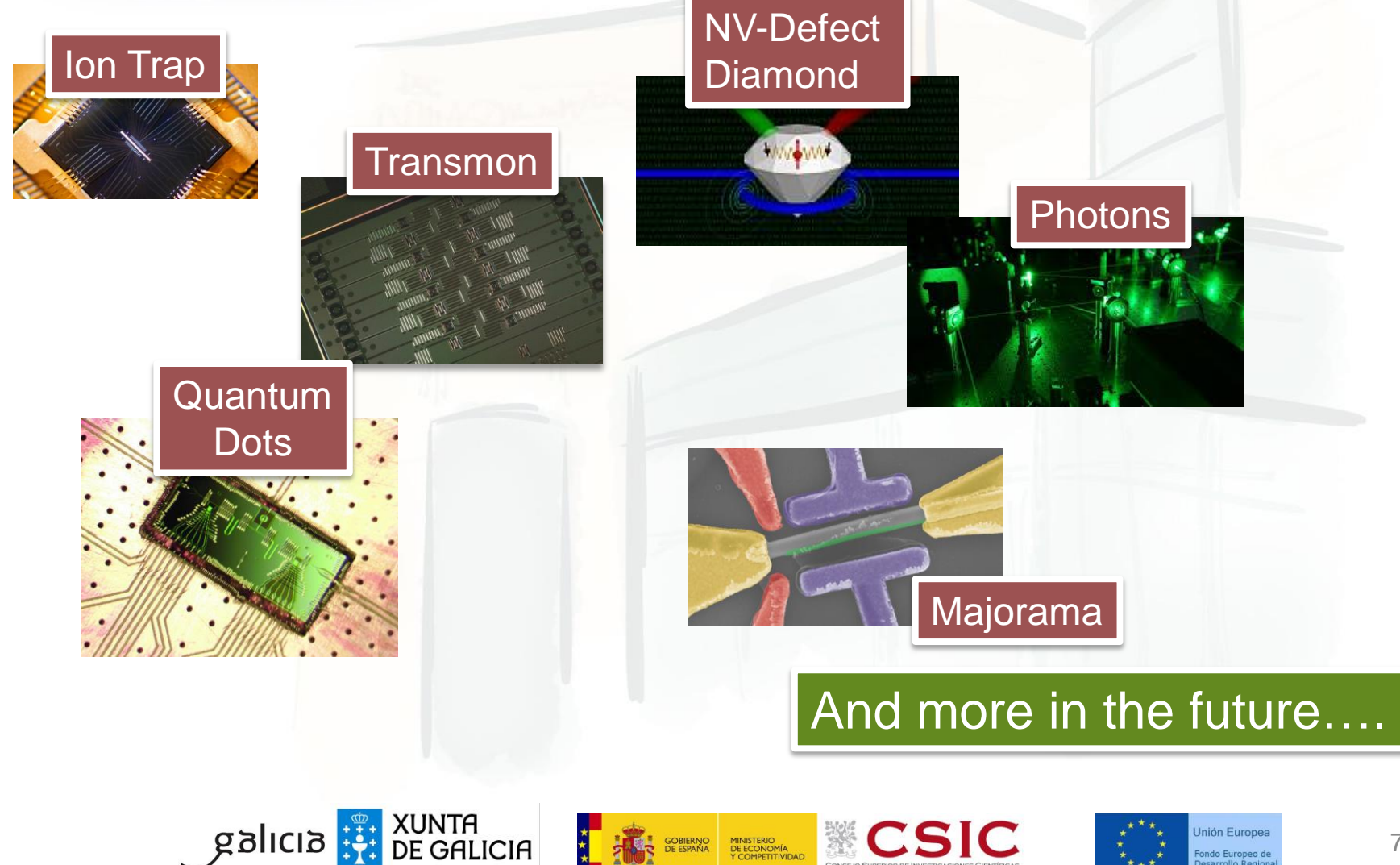

MINISTERIO<br>DE ECONOMÍA<br>Y COMPETITIVIDAD

#### **Processor Environment**

- Cooled to 0.015 Kelvin, 175x colder than interstellar space
- Shielded to 50,000 × less than Earth's magnetic field
- In a high vacuum: pressure is 10 billion times lower than atmospheric pressure
- . On low vibration floor
- <25 kW total power consumption for the next few generations

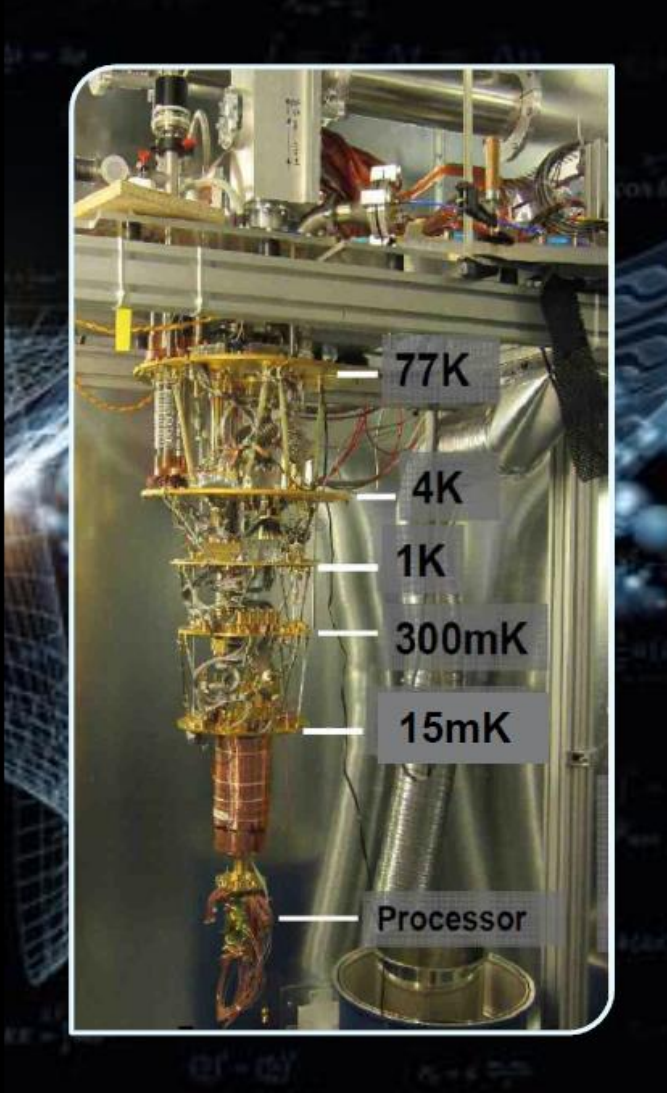

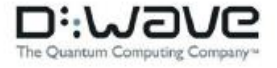

#### D-Wave Container - Faraday Cage - No RF Interference

onemia

 $\overline{20}$ 

Copyright © D-Wave Systems Inc.

Ū  $\mathbf{r}$ 

**System Shielding** 

anoz<br>anem:

• 16 Layers between the quantum chip and the outside world

· Shielding preserves the quantum calculation

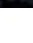

 $21\,$ 

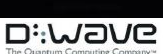

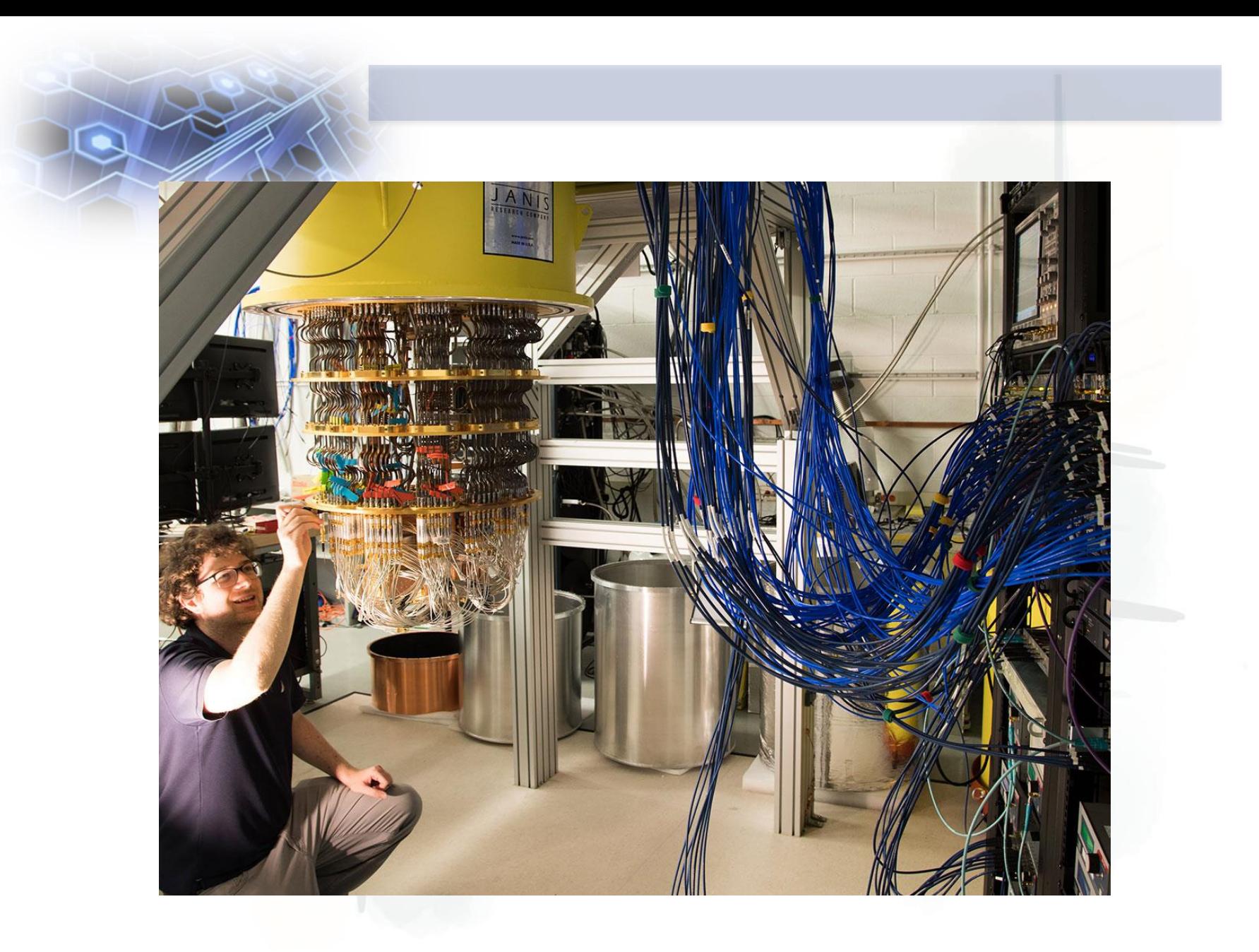

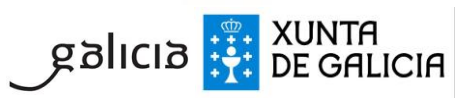

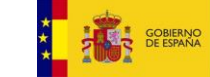

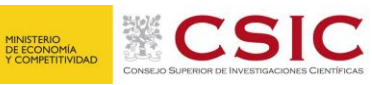

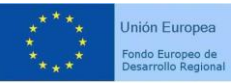

"Una manera de hacer Europa"

### Quantum Computer

- Quantum simulator [1]. Simulate a quantum system using another one, maybe simpler, that can be controlled by the experimenter.
- $\triangleright$  Adiabatic Quantum Computer [2]. Prepares a known and easy Hamiltonian and lets it evolve to solution.
- Topological Quantum Computer[4]. Uses topological properties.
- Continuous Variable Quantum Computer [5].

#### **Universal Quantum Computer [3**].

[1] Reviewed in Georgescu, I. M., Ashhab, S., & Nori, F. (2014). Quantum simulation. *Reviews of Modern Physics*, *86*(1), 153–185. <http://doi.org/10.1103/RevModPhys.86.153> **[arXiv:1308.6253](https://arxiv.org/abs/1308.6253)** [2] Reviewed in Albash, T., & Lidar, D. A. (2016). Adiabatic Quantum Computing. arxiv:1611.04471 [3] Proposed in Deutsch, D. (1985). <http://doi.org/10.1098/rspa.1985.0070> and Deutsch, D. (1989). <http://doi.org/10.1098/rspa.1989.0099> [4] Lahtinen V., Pachos J.K.. SciPost Phys. 3, 021 (2017) **[arXiv:1705.04103](https://arxiv.org/abs/1705.04103)** [5] Lloyd S. & Braunstein, A.L. Phys.Rev.Lett. 82 (1999) 1784-1787. arXiv:quant-ph/9810082 11

#### Adiabatic Quantum Computer

 $H_B$  = Initial Hamiltonian, which ground state is easy to find

 $H_{P=}$  Problem Hamiltonian, whose ground state encodes the solution to the problem

H(s) = Combined Hamiltonial to evolve slowly: A(s) decrease smoothly and monotonically B(s) increase smothly and monotonically

 $H(s) = A(s)H_B + B(s)H_P$ 

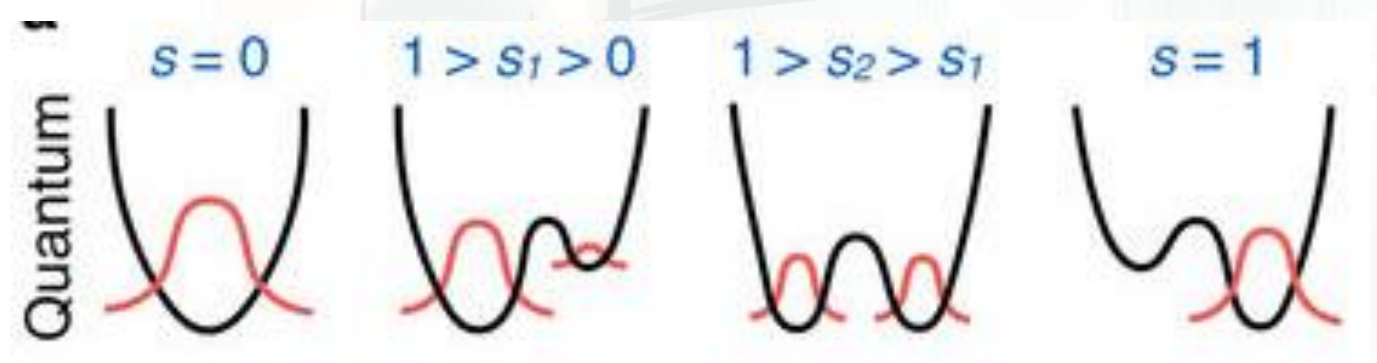

Li, R. Y., Felice, R. Di, Rohs, R., & Lidar, D. A. (2018). Quantum annealing versus classical machine learning applied to a simplified computational biology problem. Npj Quantum Information 2018 4:1, 4(1), 14. http://doi.org/10.1038/s41534-018-0060-8

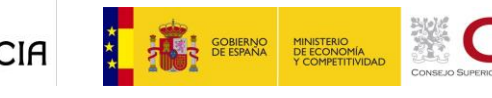

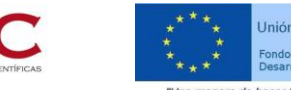

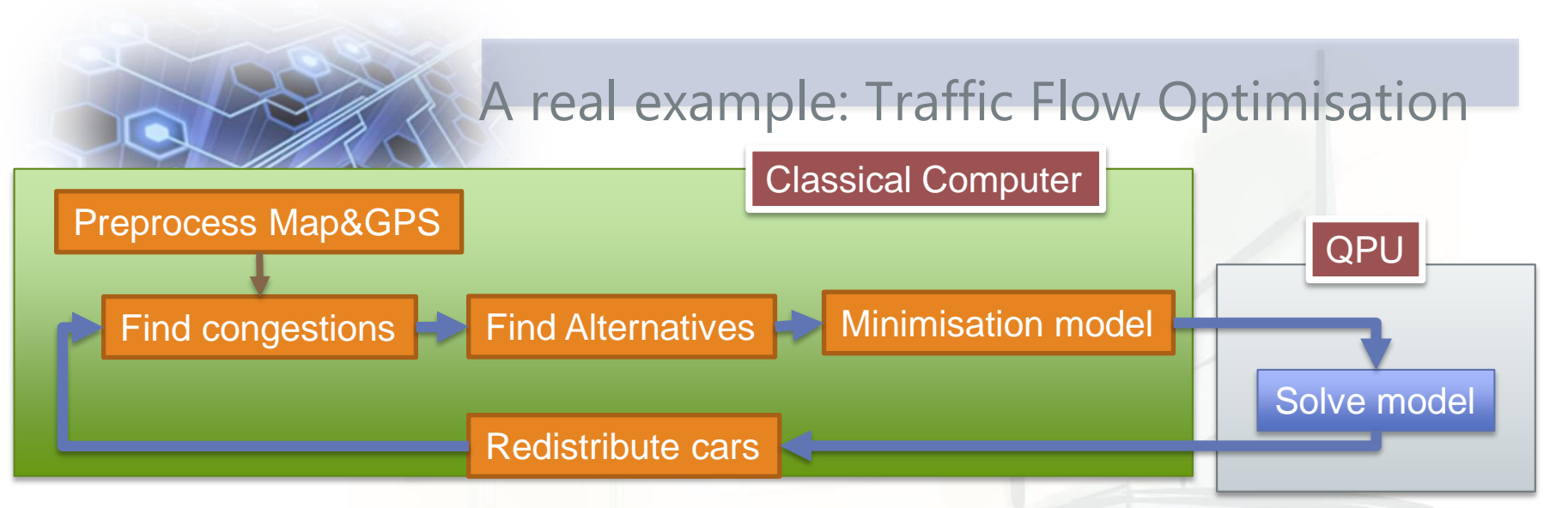

**D-Wave Adiabatic Computer √** Optimisation Classical Computer + QPU

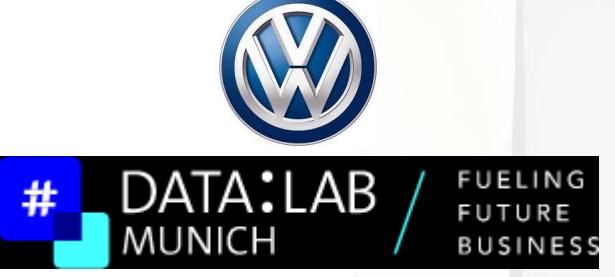

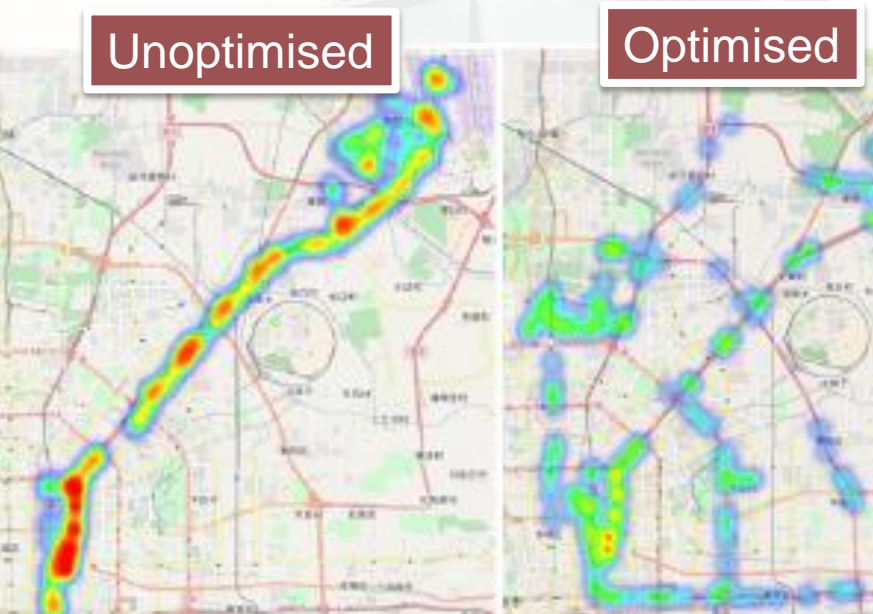

Neukart, F., Dollen, D. Von, Compostella, G., Seidel, C., Yarkoni, S., & Parney, B. (2017). Traffic flow optimization using a quantum annealer. arXiv:1708.01625v2

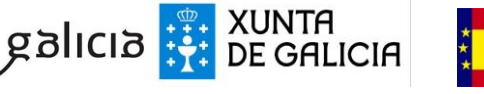

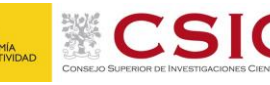

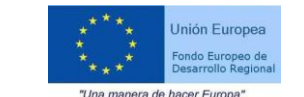

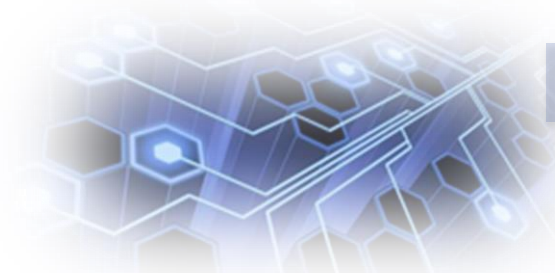

# Xanadu. Continuous Variable

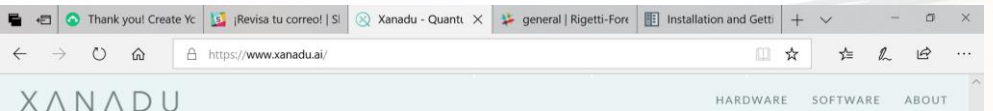

#### **BUILDING A** SUPERCOMPUTER ON A SINGLE CHIP

Quantum computing with light can solve in hours or days what would otherwise take billions of years with existing chips.

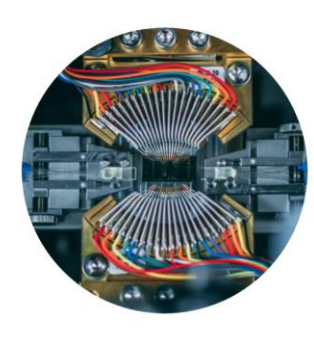

**> Language: Strawberry** Fields

**≻ Cloud service for** Research

https://www.xanadu.ai/

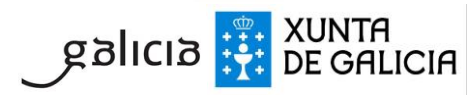

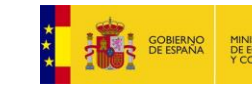

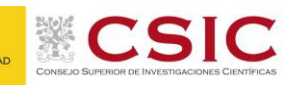

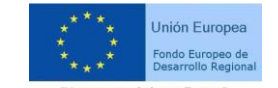

## European Quantum Flagship

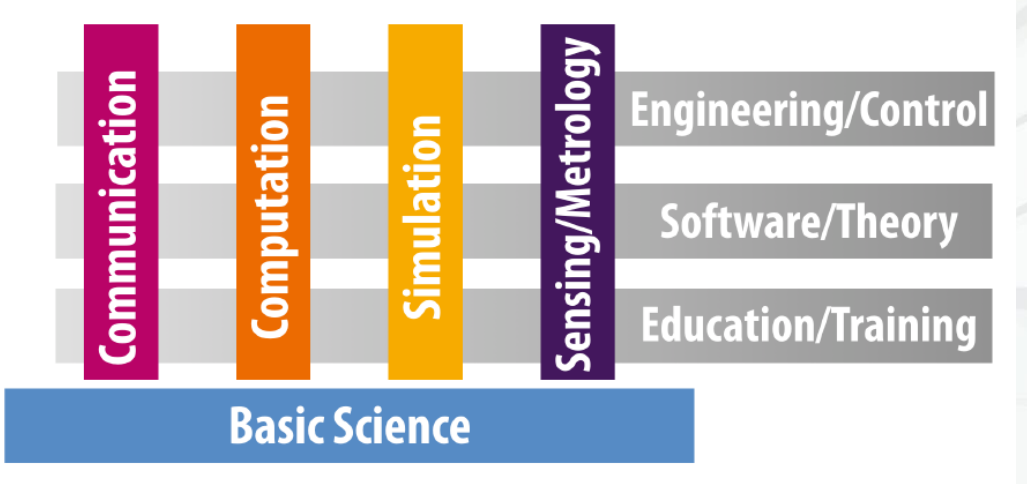

Figure: Structure of the Strategic Research Agenda

- AQTION : Trapped Ions
- OpenSuperQ : Superconducting

UNTA<br>E GALICIA

- SQUARE: Scalable Rare Earth Ion Quantum Computing Nodes
- MicroQC: Microwave driven ion trap quantum computing

http://qt.eu

galicia

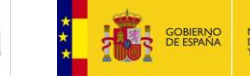

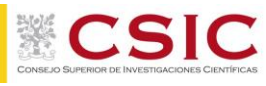

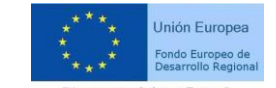

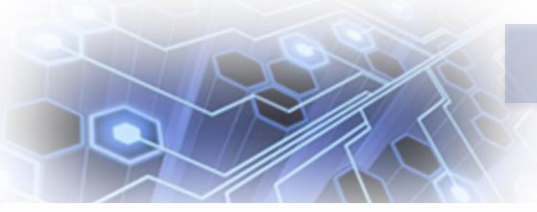

#### Quantum Networks

Share  $\overline{\phantom{a}}$ 

#### China Builds World's First Space-ground Integrated **Quantum Communication Network**

Sep 29, 2017

Email **凸** Print Text Size A A

Using Micius for a quantum-safe intercontinental video conference between China and Austria.

The first quantum-safe video conference was held between President BAI Chunli of the Chinese Academy of Sciences in Beijing and President Anton Zeilinger of the Austria Academy of Sciences in Vienna, as the first real-world demonstration of intercontinental quantum communication on September 29th.

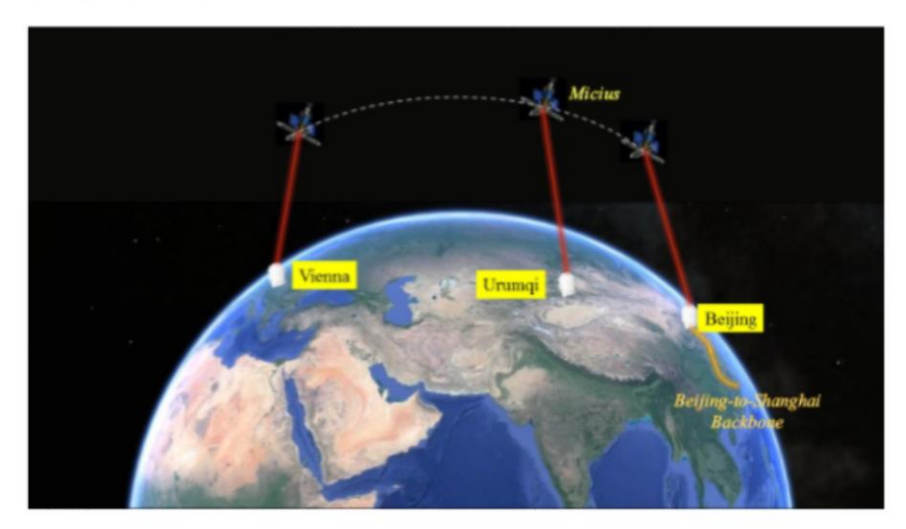

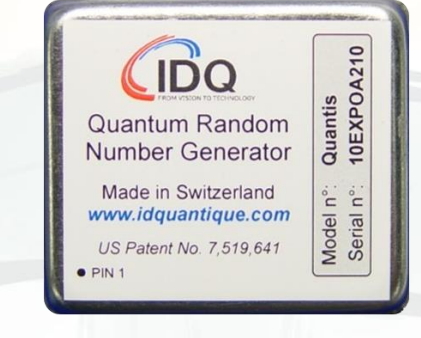

Message sending from Vienna to Beijing through space-ground integrated quantum network. (Image by PAN Jianwei's team)

Private and secure communications are fundamental human needs. In particular, with the exponential growth of Internet use and e-commerce, it is of paramount importance to establish a secure network with global protection of data. Traditional public

#### http://english.cas.cn/newsroom/news/201709/t20170928\_183577.shtml

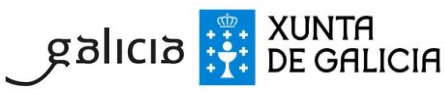

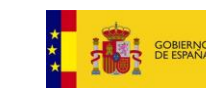

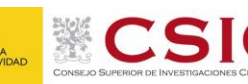

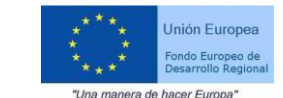

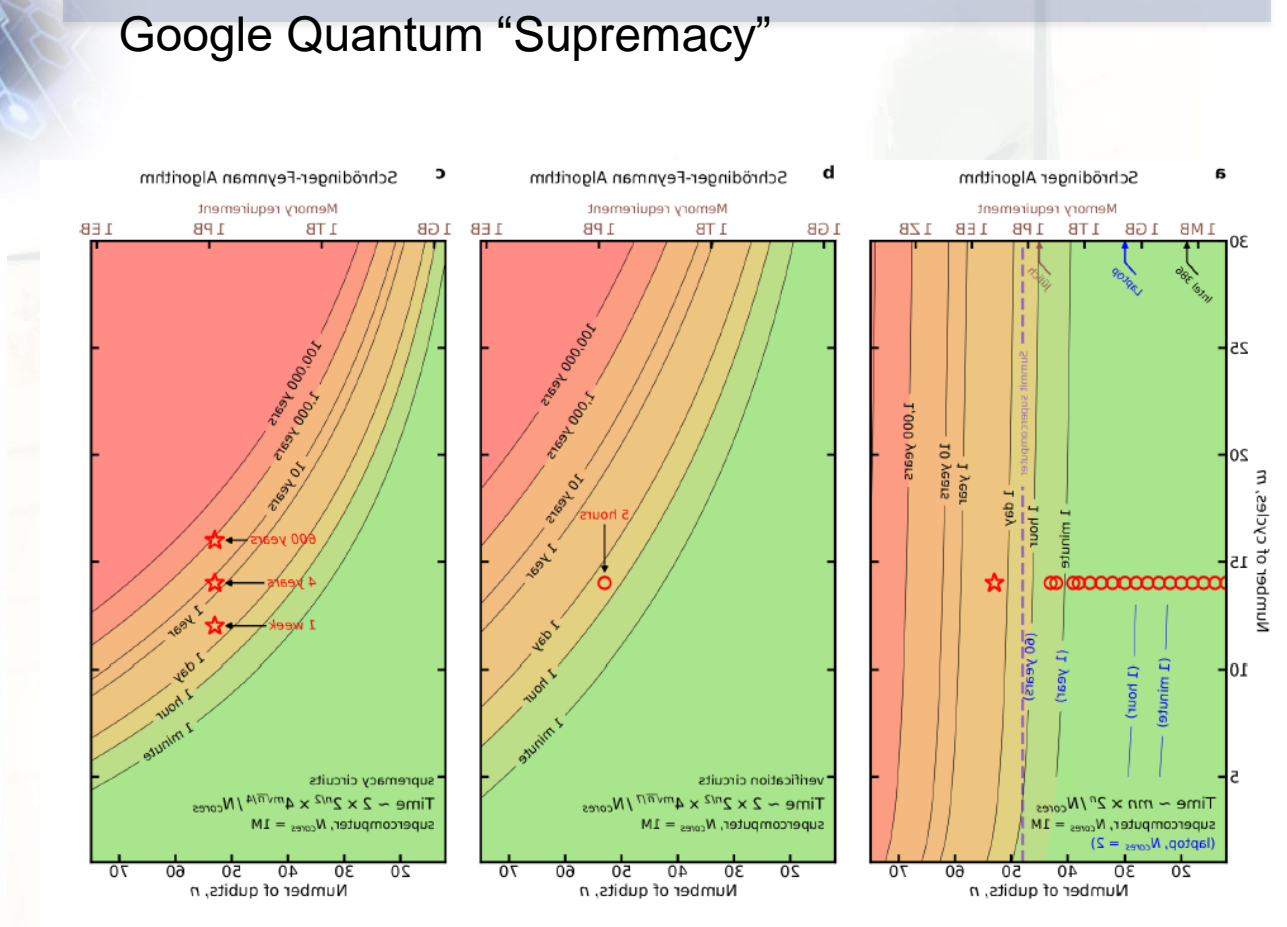

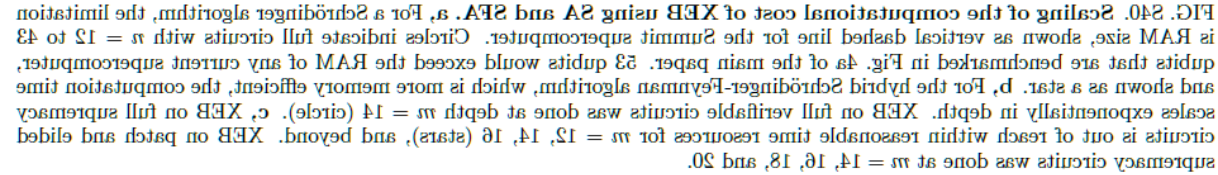

Arute F, Arya K, Babbush R, Bacon D, Bardin JC, Barends R, et al. Quantum supremacy using a programmable superconducting processor. Nature. 2019;574:505.

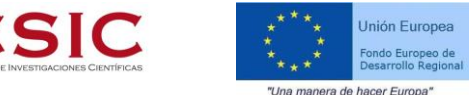

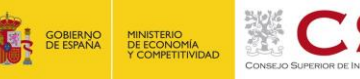

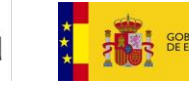

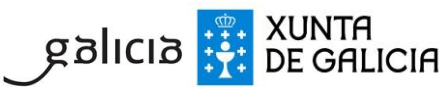

Adjustable coupler

 $|0 \text{ mm}$ 

tiduC

#### Google Quantum "Supremacy"

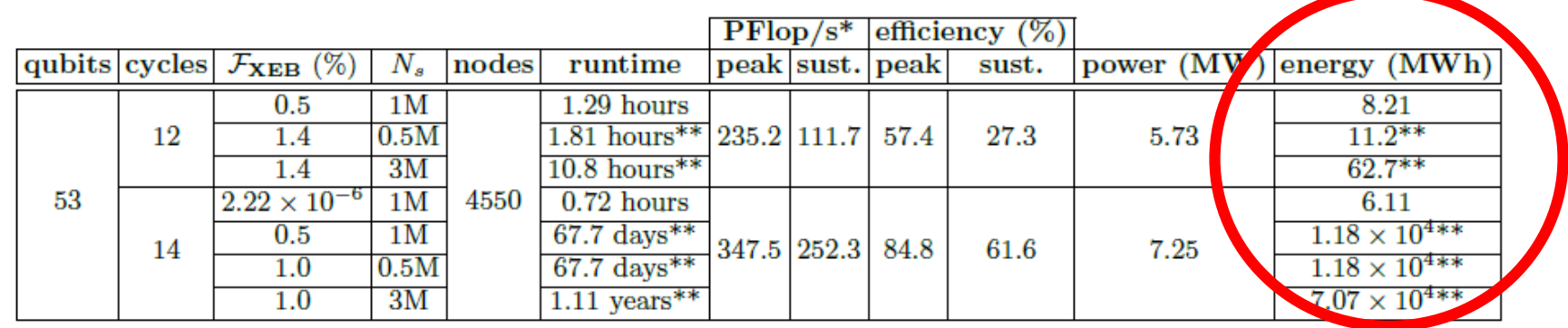

TABLE VI. Runtimes, efficiency and energy consumption for the simulation of random circuit sampling of  $N_s$ bitstrings from Sycamore with fidelity  $\mathcal F$  using qFlex on Summit. Simulations used 4550 nodes out of 4608, which represents about 99% of Summit. Single batches of 64 amplitudes were computed on each MPI task using a socket with three GPUs (two sockets per node); given that one of the 9100 MPI tasks acts as master, 9099 batches of amplitudes were computed. For the circuit with 12 cycles, 144/256 paths for these batches were computed in 1.29 hours, which leads to the sampling of about 1M bitstrings with fidelity  $\mathcal{F} \approx 0.5\%$  (see Ref. [50] for details on the sampling procedure); runtimes and energy consumption for other sample sizes and fidelities are extrapolated linearly in  $N_s$  and  $\mathcal F$  from this run. At 14 cycles,  $128/524288$  paths were computed in 0.72 hours, which leads to the sampling of about 1M bitstrings with fidelity  $2.22 \times 10^{-6}$ . In this case, one would need to consider 288101 paths on all 9099 batches in order to sample about 1M (0.5M) bitstrings with fidelity  $\mathcal{F} \approx 0.5\%$  (1.0%). By extrapolation, we estimate that such computations would take 1625 hours (68 days). For  $N_s = 3M$ bitstrings and  $\mathcal{F} \approx 1.0\%$ , extrapolation gives us an estimated runtime of 1.1 years. Performance is higher for the simulation with 14 cycles, due to higher arithmetic intensity tensor contractions. Power consumption is also larger in this case. Job, MPI, and TAL-SH library initialization and shutdown times, as well as initial and final IO times are not considered in the runtime, but they are in the total energy consumption. \*Single precision. \*\*Extrapolated from the simulation with a fractional fidelity.

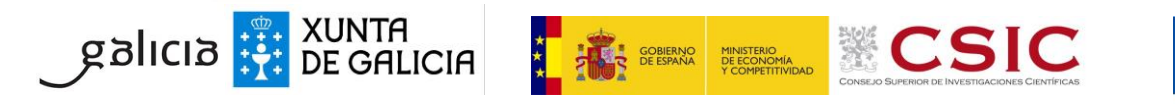

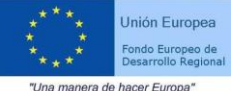

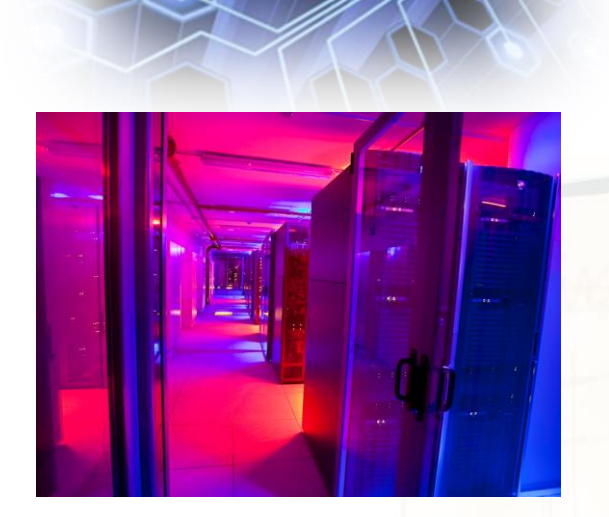

# **Lecture 1**

**A prief history of QC and heeds.** Types of quantum computers.

 **Basic concepts: qubit, tensors, multiqubit, quantum gates, measurement, amplitudes** 

 My first quantum program. Quantum Circuits. Width, Depth, Quantum Volume.

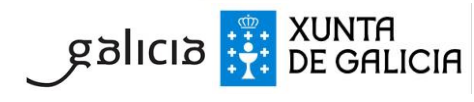

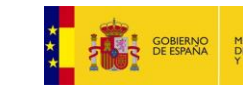

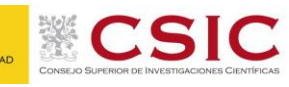

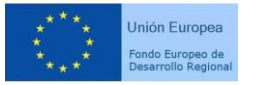

### DiVincenzo's Criteria

- 1. A scalable physical system with well characterized qubits.
- 2. The ability to initialize the state of the qubits to a simple fiducial state, such as |000….000>
- 3. Long relevant decoherence times, much longer than the gate operation time.
- 4. A "universal" set of quantum gates.
- 5. A qubit-specific measurement capability.

D. DiVincenzo (2000). "The Physical Implementation of Quantum Computation", arXiv:quant-ph/0002077

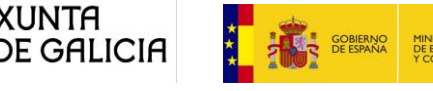

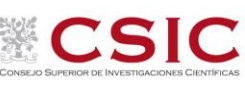

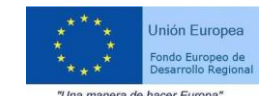

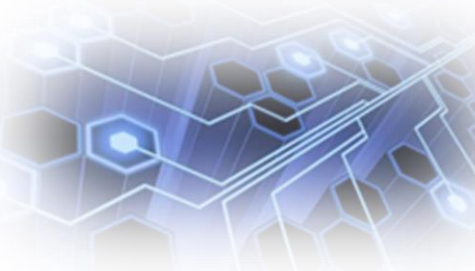

# What do you need (today)?

**O**Complex numbers

Matrix multiplication

Understand TENSOR products

Understand measurement and probabilities

#### **<u>Imagination</u>**

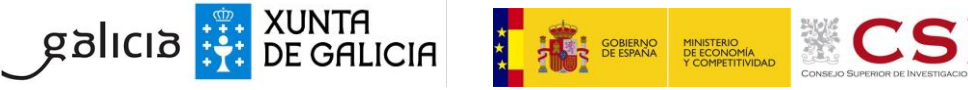

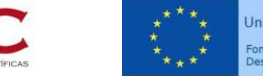

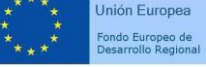

#### BIT, QUBIT AND SUPERPOSITION

#### Classical Computer Business Card

BIT: A "classical" physical system with TWO states

# **0** OR **1**

What 0 or 1 means is a convention Information is codified as a list of BITs BIT can be transformed from 0 to 1 and vice versa BITs can be operated with logical gates (OR,XOR,AND…) One BIT can be cloned BITs can be stored BITs can have a long life BITs move through logical gates

#### BIT, QUBIT AND SUPERPOSITION

#### Quantum Computer Business Card

QuBIT: A "Quantum" physical system which yields one of TWO states when is measured

### **0** OR **1**

What 0 or 1 means is a convention<sup>\*</sup> **Information is codified in several ways** QuBIT can be transformed from 0 to 1 and vice versa **QuBITs can be operated with UNITARY gates QuBITs cannot be cloned (no-clone theorem) QuBITs cannot be stored (yet) QuBITs cannot have a long life (yet) Usually, QuBITs are quiet**

### Quantum Technologies

 $(a)$ 

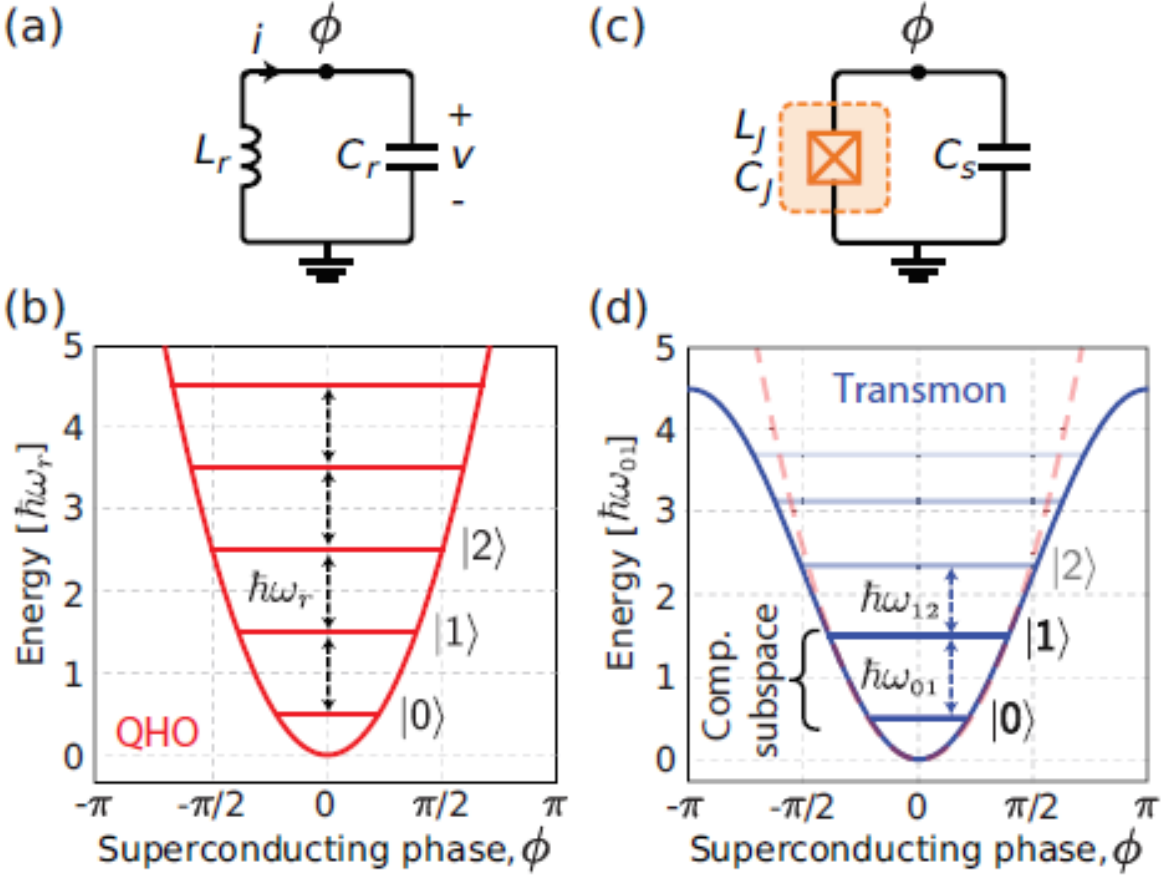

Krantz P, Kjaergaard M, Yan F, Orlando TP, Gustavsson S, Oliver WD. A Quantum Engineer's Guide to Superconducting Qubits. Arxiv: 1904.06560

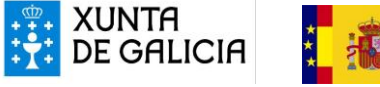

siolicia

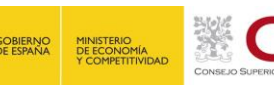

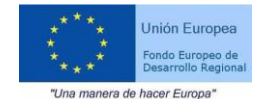

# Our current nightmare! NOISE

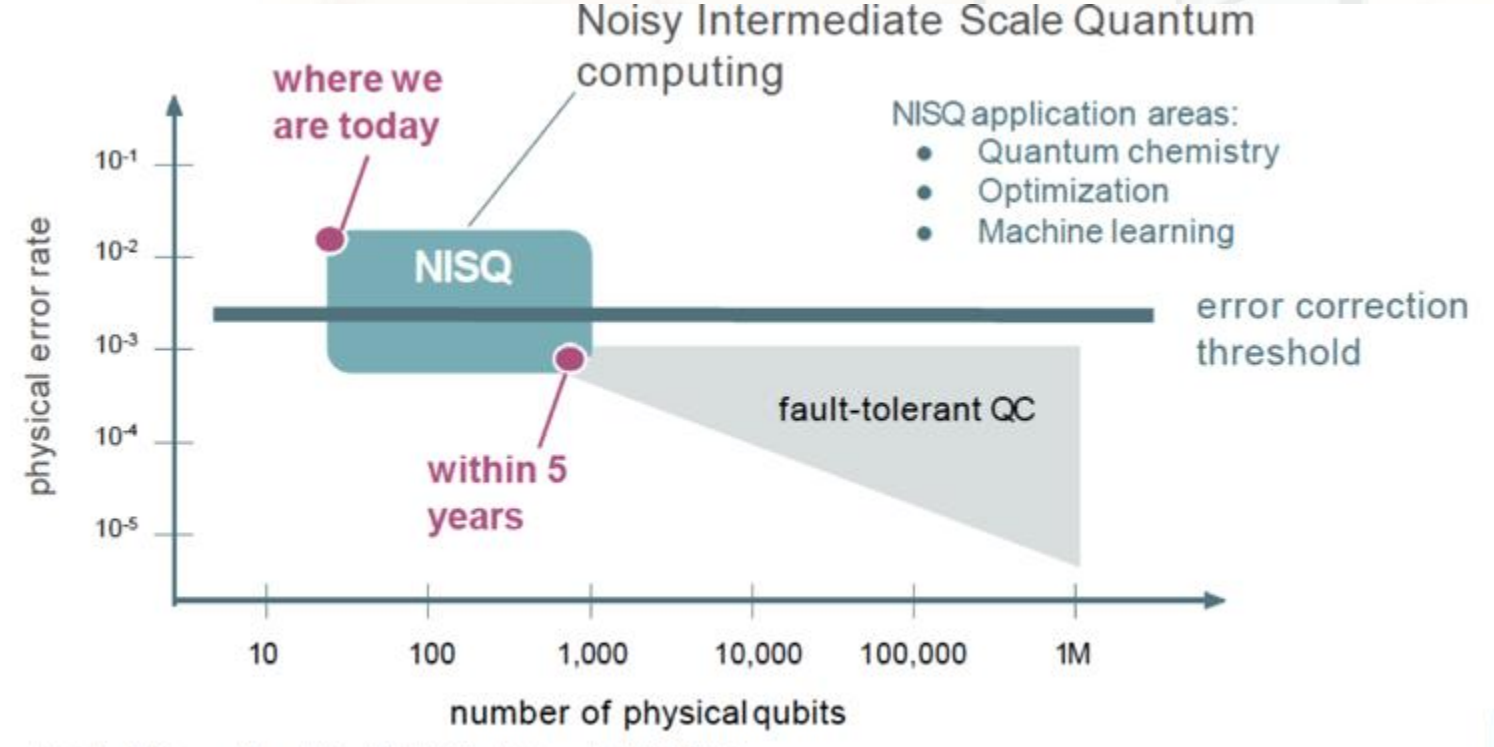

"Quantum computing in the NISQ era and beyond" Preskill, 2018 https://arxiv.org/abs/1801.00862

**E GALICIA** SUNTA

#### https://medium.com/@pchojecki/quantum-advantage-b3458646bd9

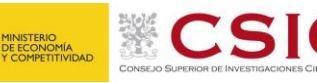

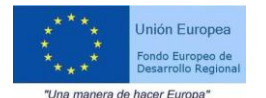

r.

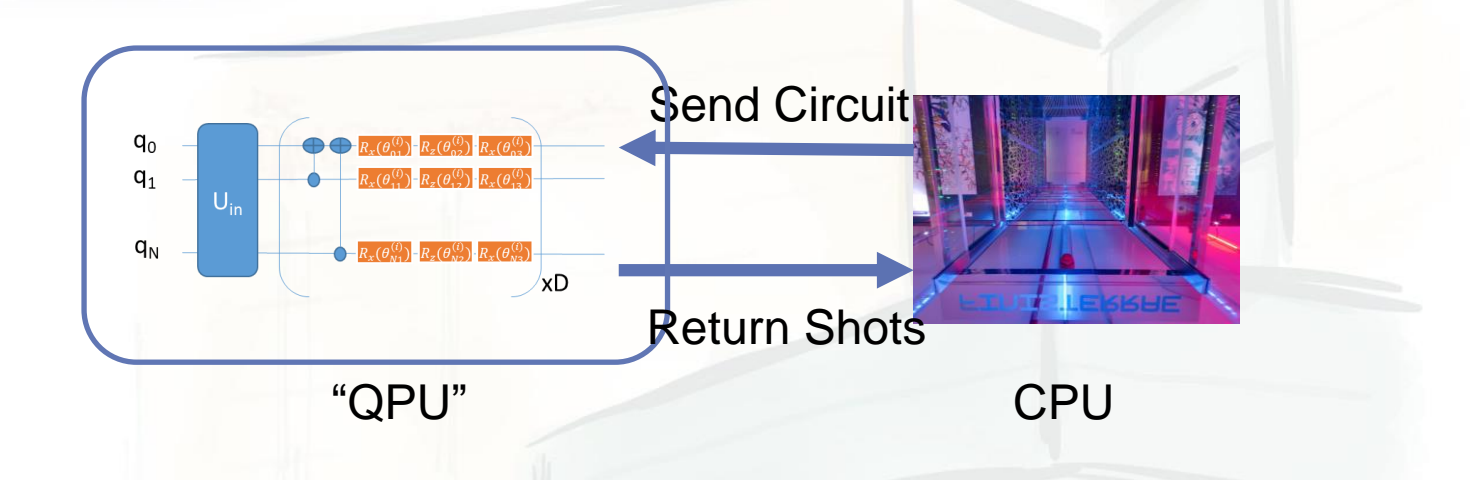

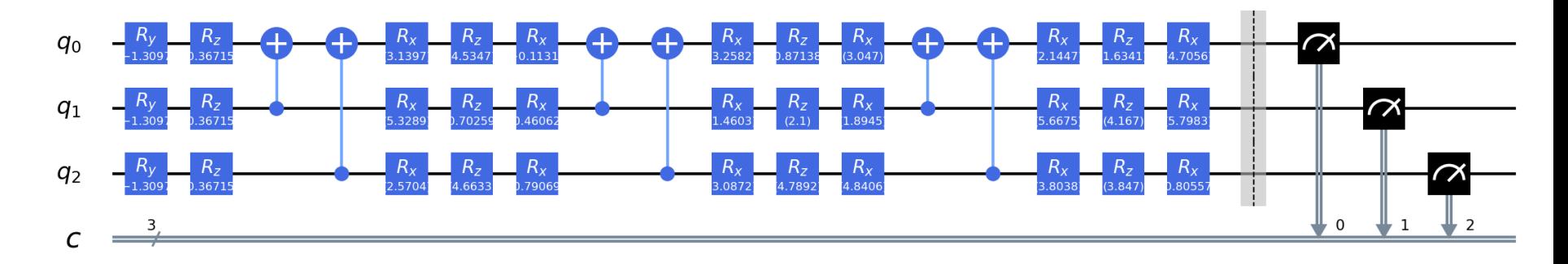

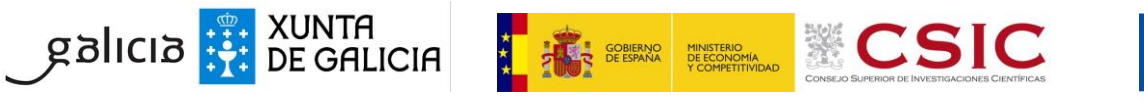

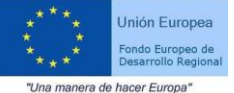

ProjectO Results ProjectQ Results

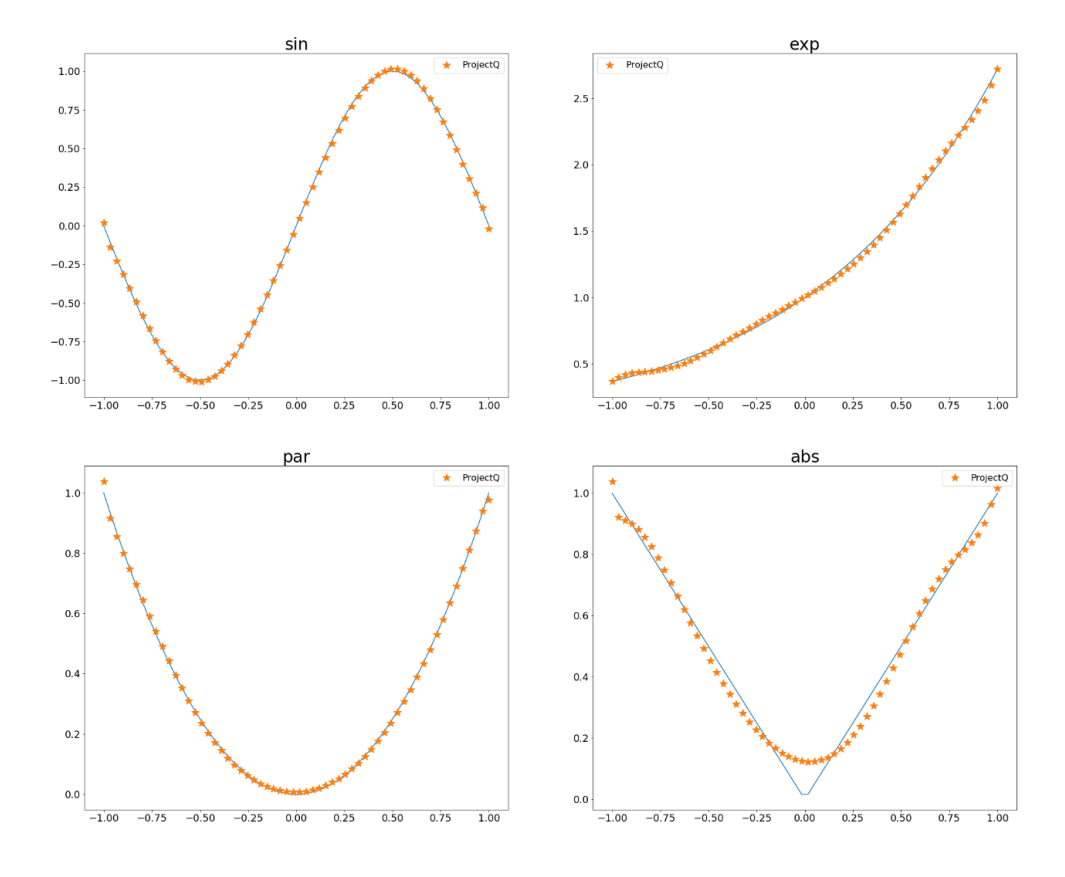

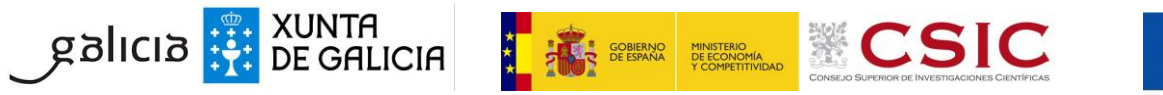

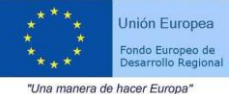

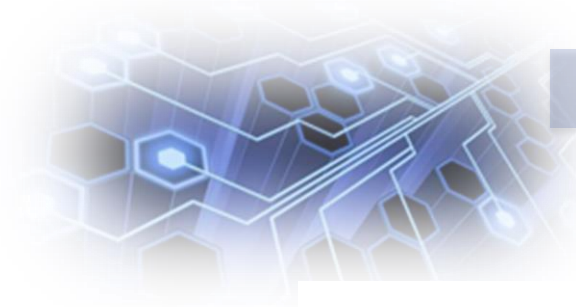

No Noisy backend: gasm simulator - layout: [1, 0, 3]

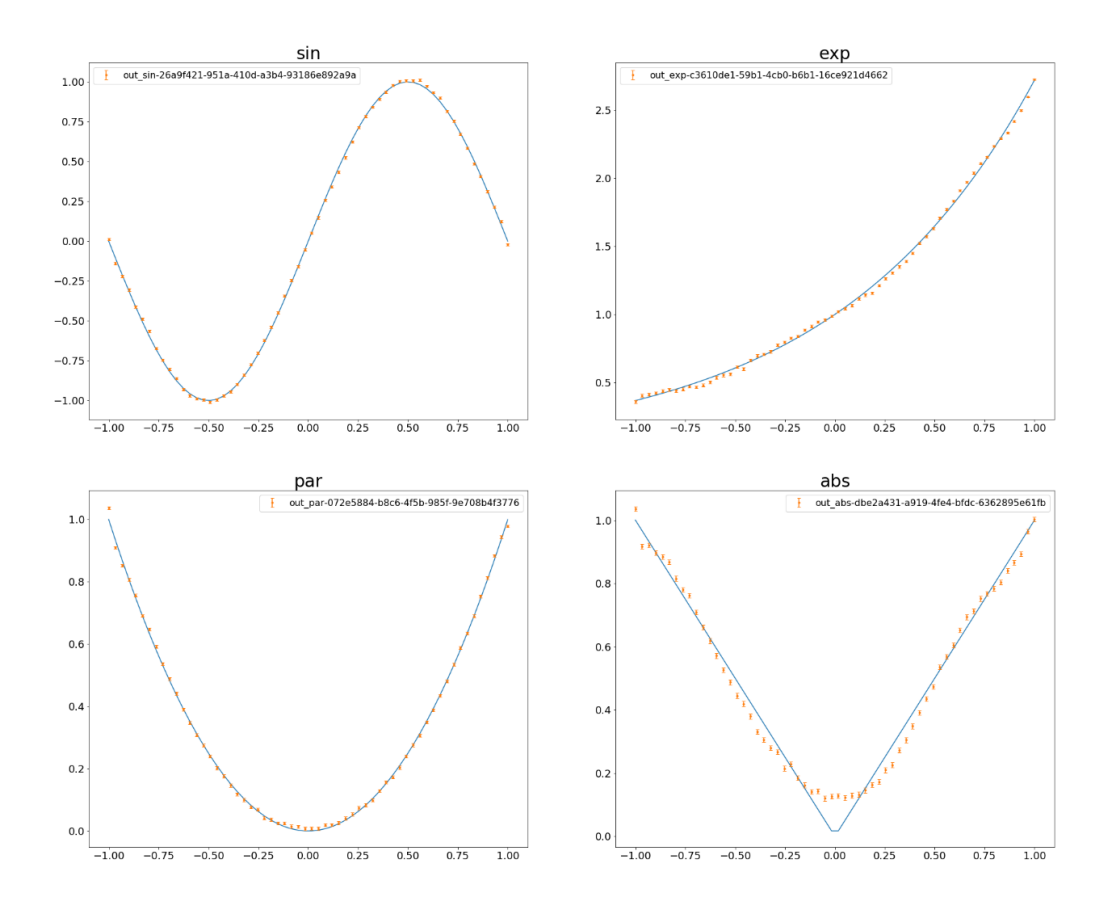

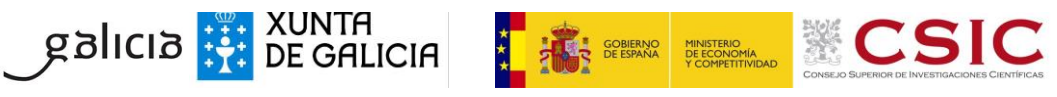

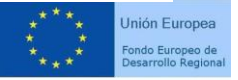

"Una manera de hacer Europa"

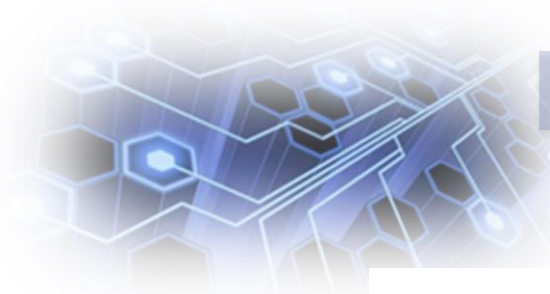

backend:qasm\_simulator - layout:[1, 0, 3]

#### SIMULATING WITH NOISE **FEW SHOTS**

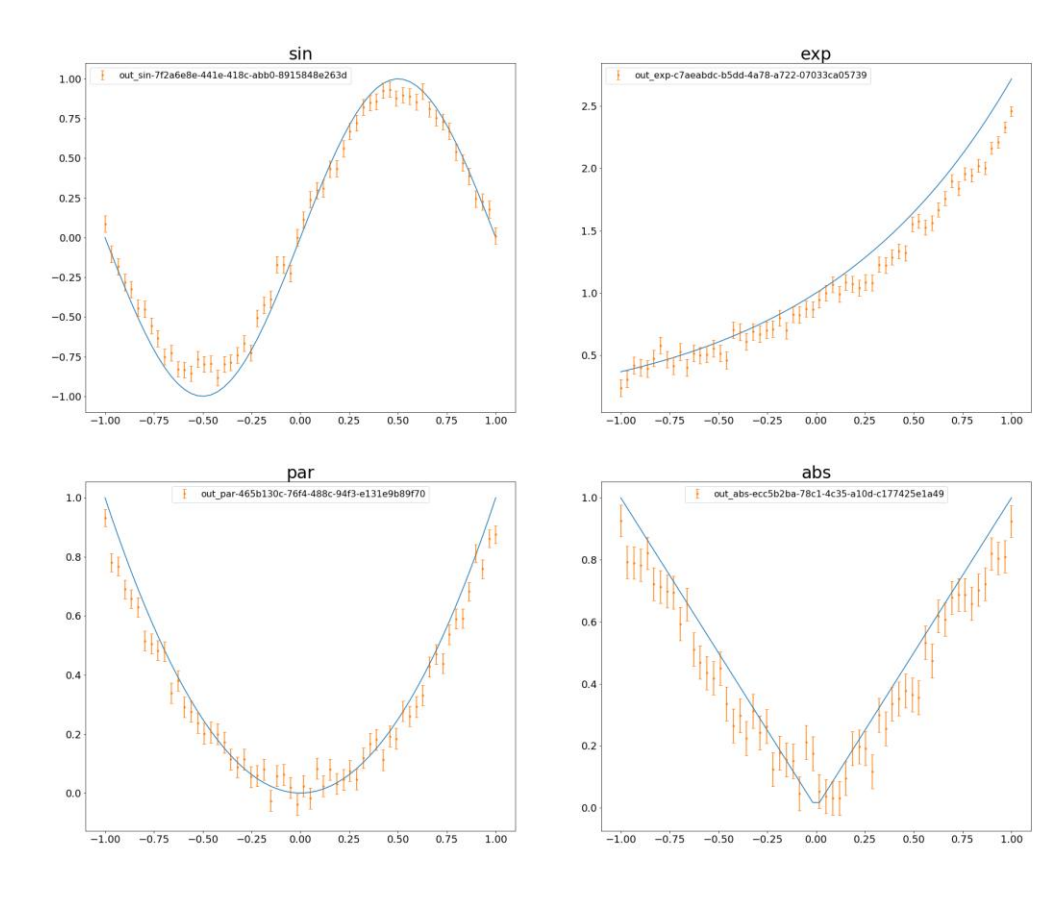

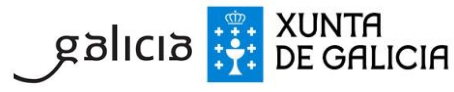

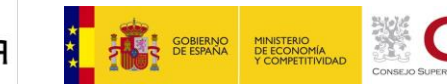

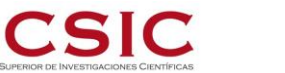

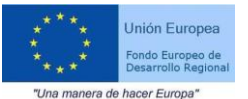

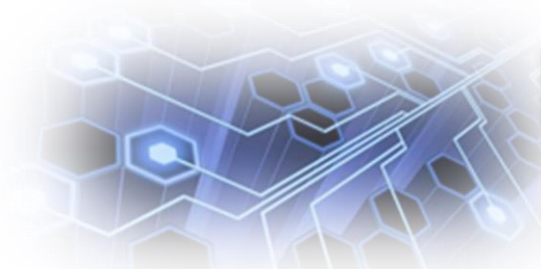

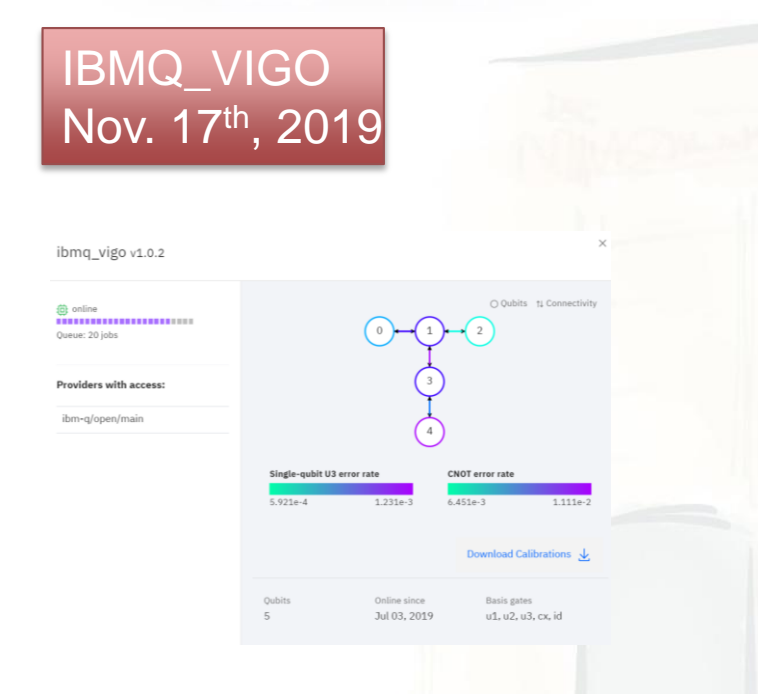

backend:ibmq\_vigo - layout:[1, 0, 2]

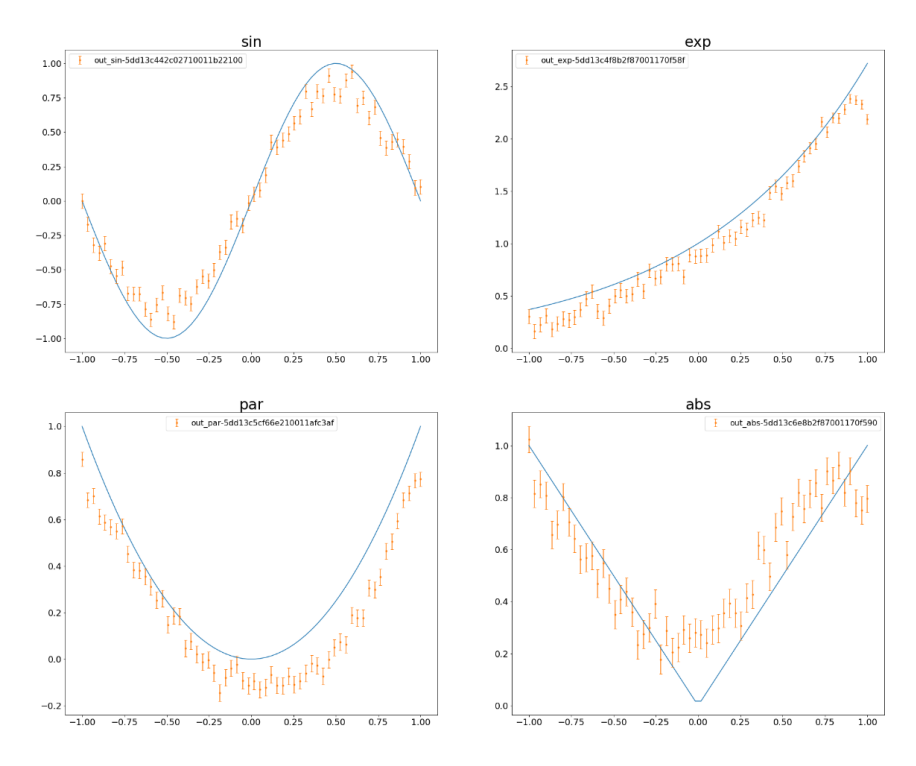

Source: IBM© Nov. 24<sup>th</sup>, 2019

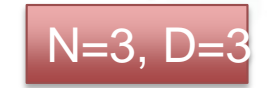

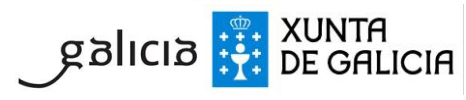

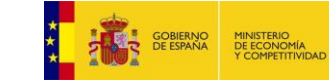

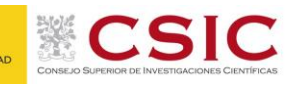

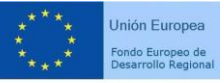

"Una manera de hacer Europa"

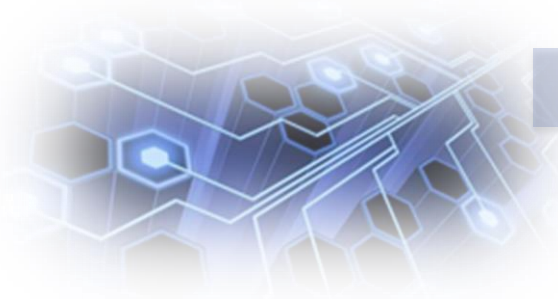

backend:ibmq ourense - layout:[1, 0, 3]

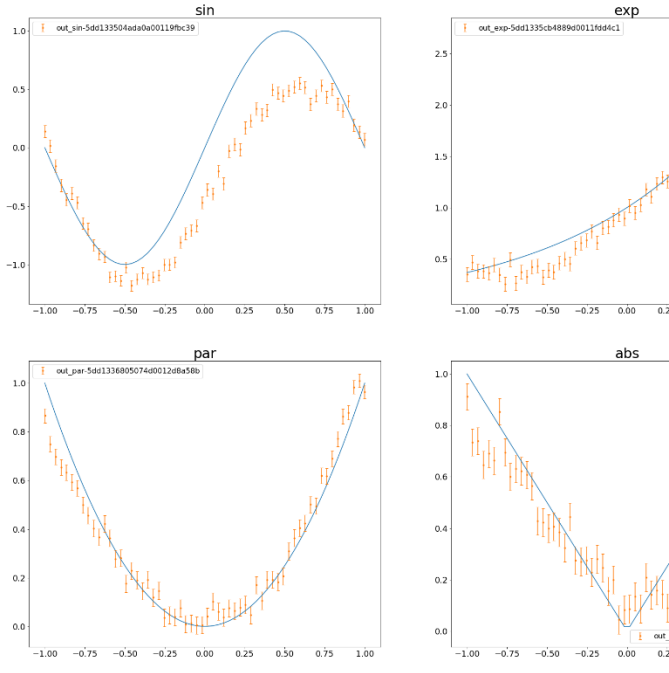

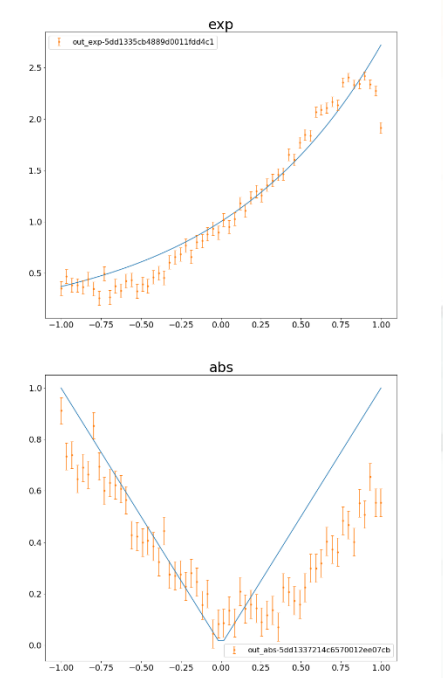

backend:ibmq vigo - layout:[1, 0, 2]

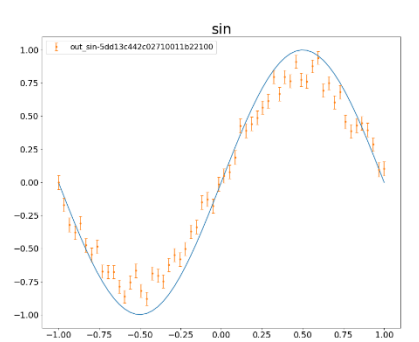

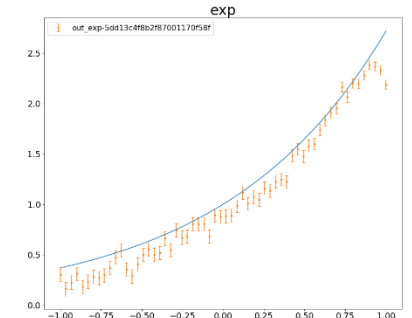

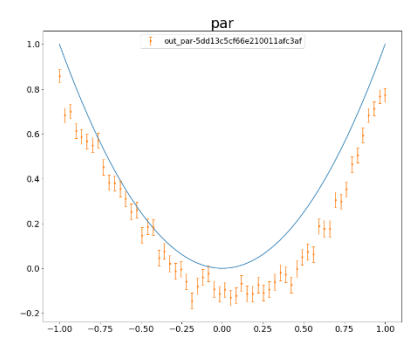

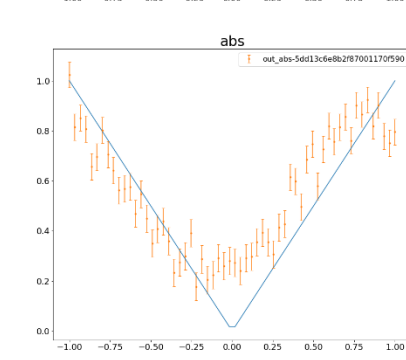

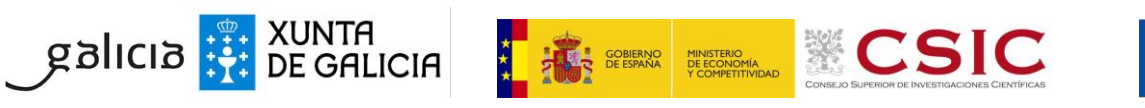

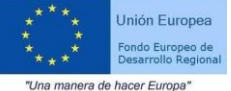

## Algorithms with shallow circuits

- **QVE**: Quantum Variational Eigensolver: https://arxiv.org/abs/1304.3061
- **QAOA**: Quantum Approximate Optimization Algorithm. http://arxiv.org/abs/1411.4028
- **Variational Quantum Factoring**: <https://arxiv.org/abs/1808.08927>
- **Quantum Machine Learning**:
	- Quantum Support Vector Machine
	- Quantum Principal Component Analysis
	- Quantum Variational Autoencoder,
	- Etc.

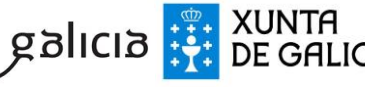

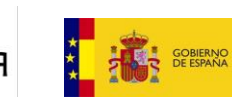

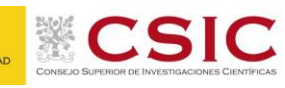

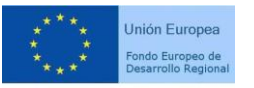

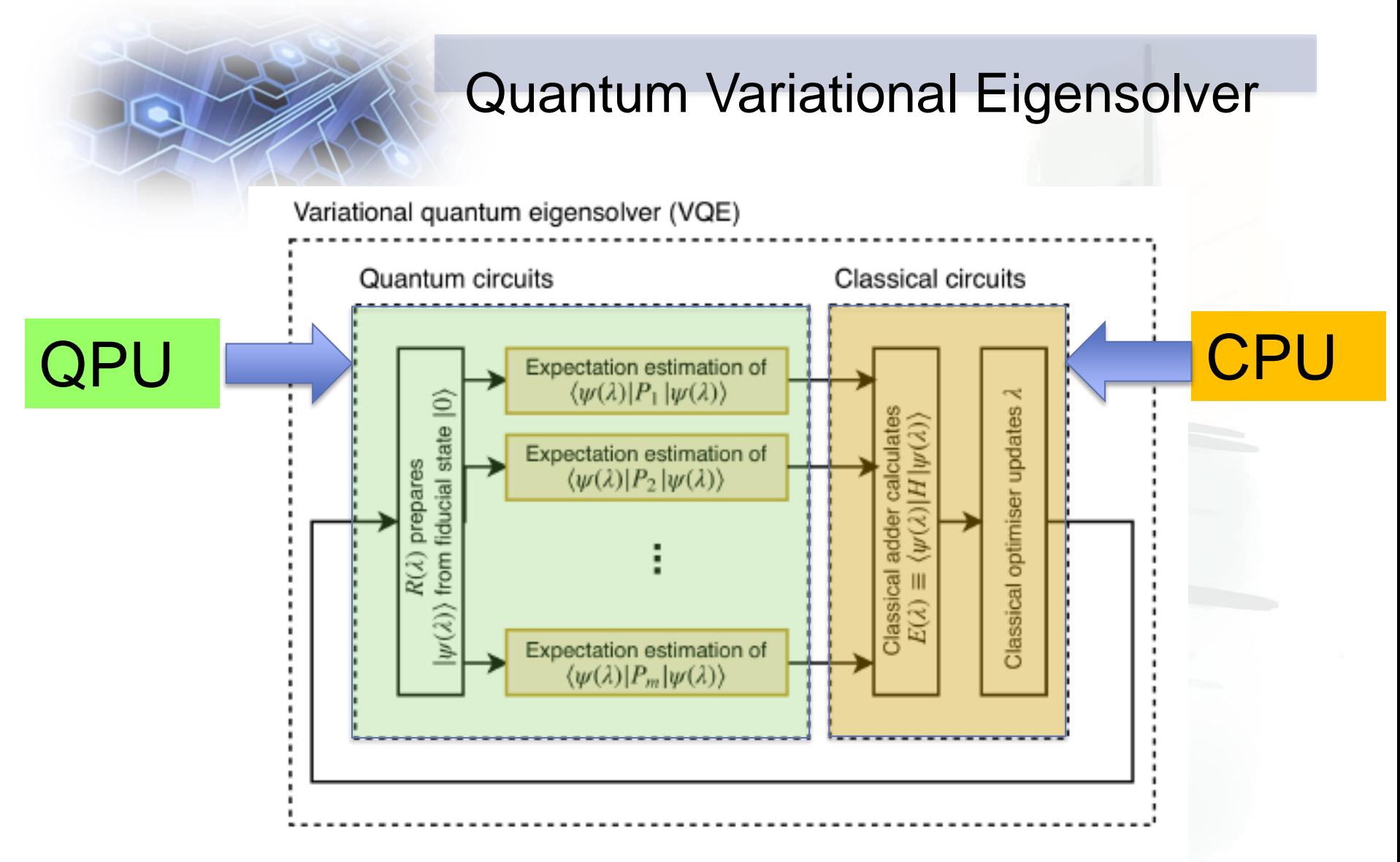

Figure source: Wang, D., Higgott, O., & Brierley, S. (n.d.). A Generalised Variational Quantum Eigensolver.

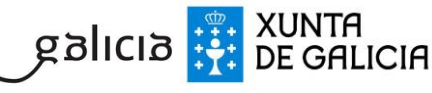

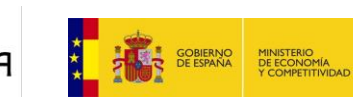

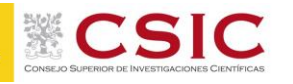

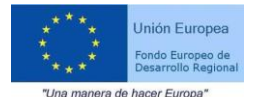

# Quantum Machine Learning?

"Despite a number of promising results, the theoretical evidence presented in the current literature does not yet allow us to conclude that quantum techniques can obtain an exponential advantage in a realistic learning setting"

Ciliberto et.al. "Quantum machine learning: a classical perspective" http://dx.doi.org/10.1098/rspa.2017.0551

So:

# A lot of research to do!!!

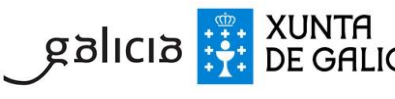

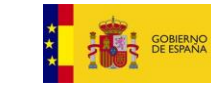

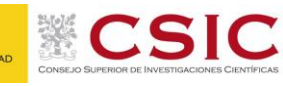

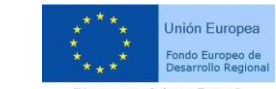

#### Complex Numbers

If  $i^2 = -1$ , a complex number is defined by:

$$
c=a + b * i
$$
, with  $a, b \in \mathbb{R}, c \in \mathbb{C}$ 

Complex conjugate:  $\bar{c} = a - b * i$ 

Modulus:  $|c|^2 = c\bar{c} = (a + b * i)(a - b * i) = a^2 + b^2$ 

Polar form:  $c = |c| cos \theta + |c| sin \theta i = |c| e^{i\theta}$ 

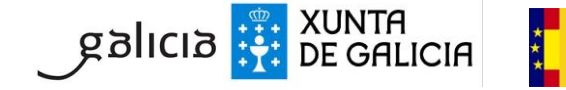

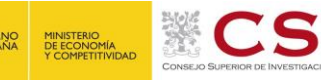

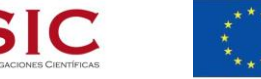

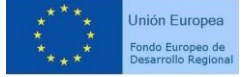

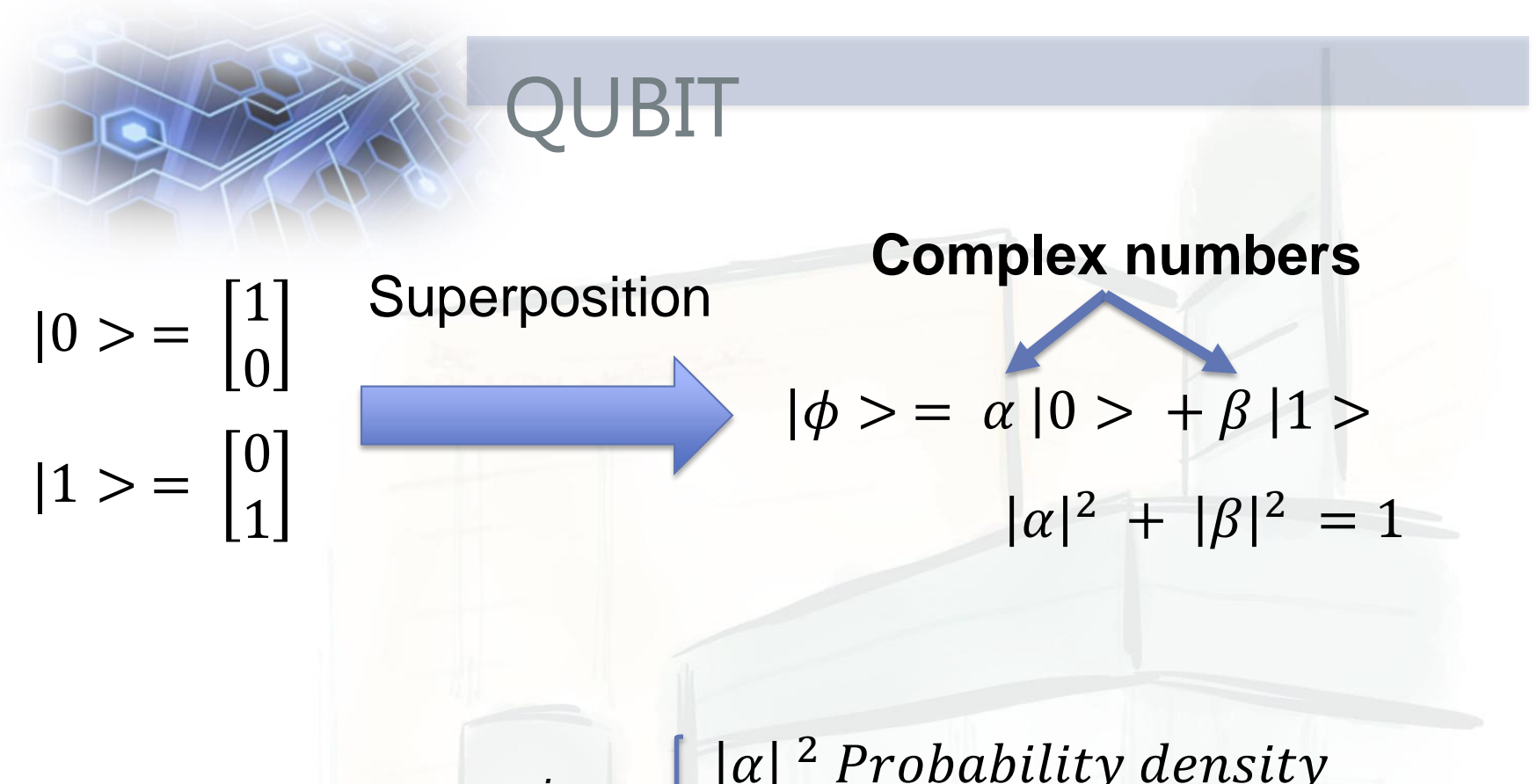

Amplitude  $\alpha = |\alpha| e^{i\varphi}$ 

 $\int |\alpha|^2$  Probability density  $\varphi$  *Phase* 

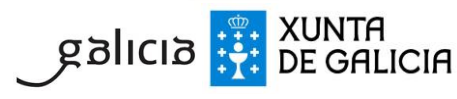

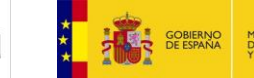

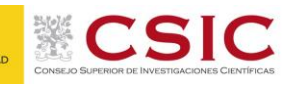

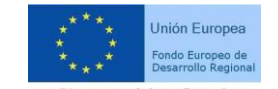

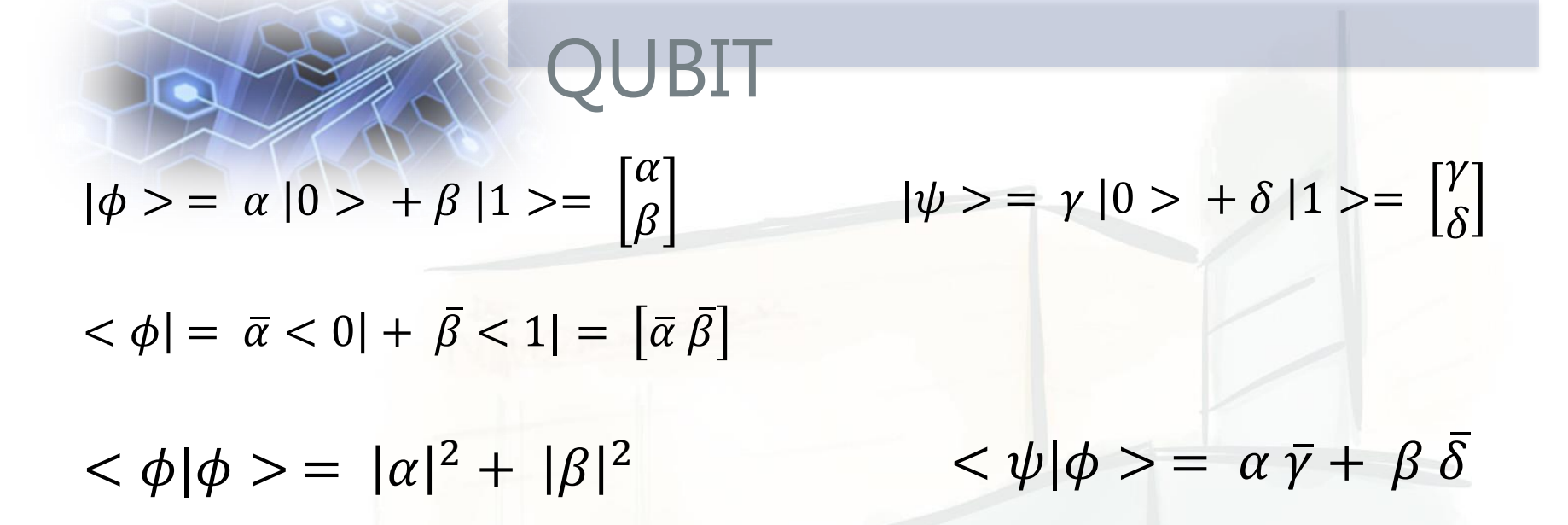

Measurement of  $|\phi>$  in standard basis ( $|0>$ ,  $|1>$ ) :  $|0>$  with probability  $|\alpha|^2$ . State after measurement  $|0>$ **or**  $|1>$  with probability  $|\beta|^2$ . State after measurement  $|1>$ 

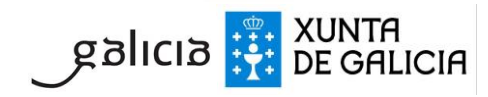

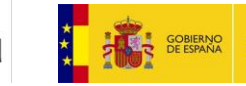

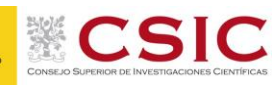

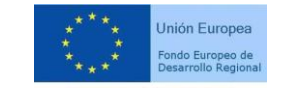

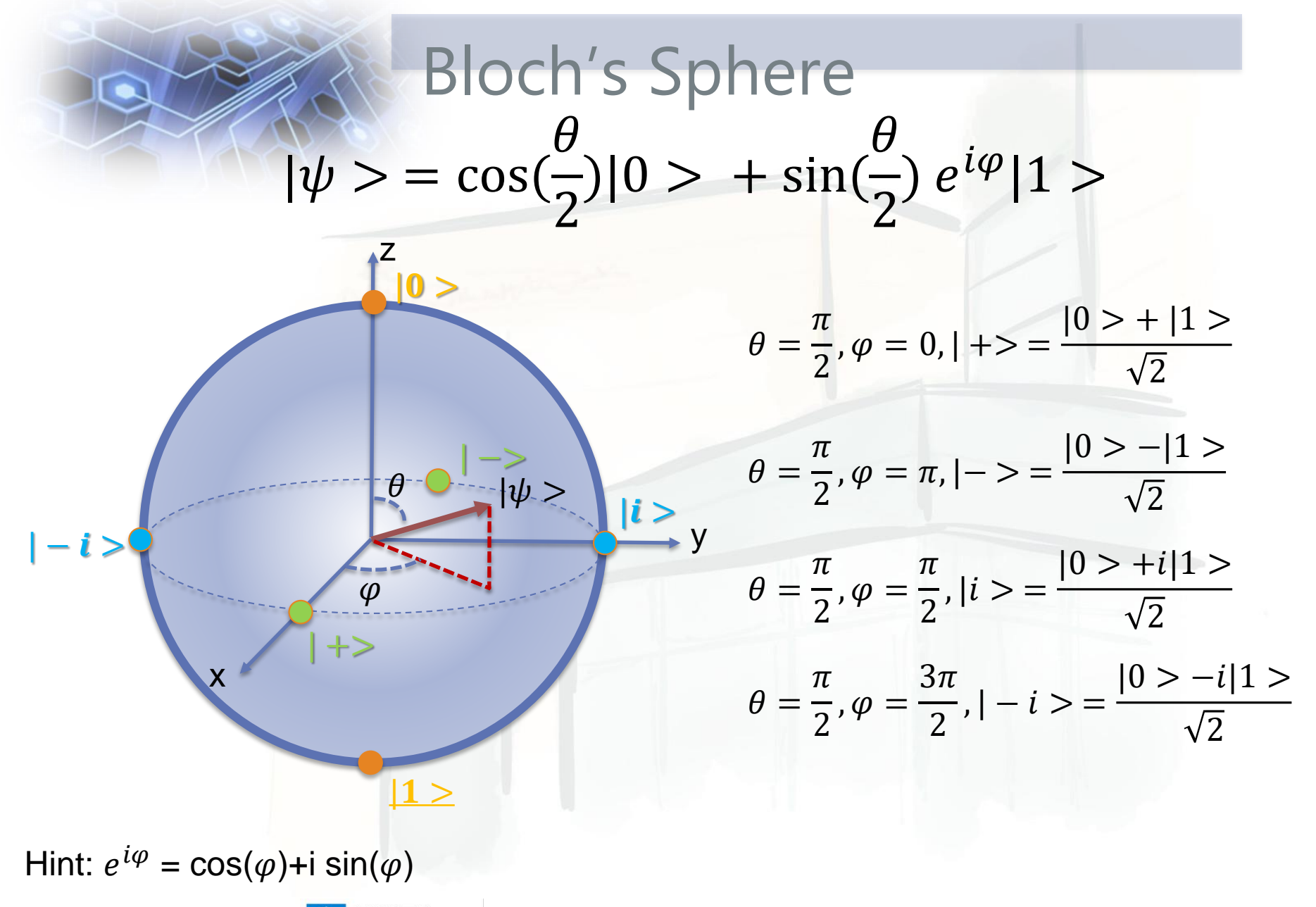

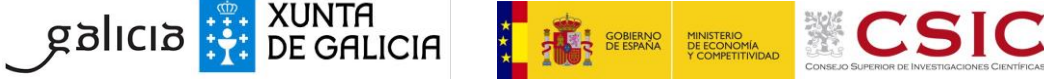

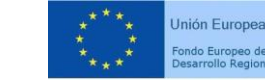

$$
|\phi\rangle = \alpha |0\rangle + \beta |1\rangle = \begin{bmatrix} \alpha \\ \beta \end{bmatrix}
$$

- Transform vector space in itself  $|\phi' \rangle = U |\phi \rangle =$  $a_{11}$   $a_{12}$  $a_{21}$   $a_{22}$  $\alpha$  $\beta$
- > Unit lengh vectors must go to unit lenght vectors:  $\langle \psi | U^{\dagger} U | \phi \rangle = \langle \psi | \phi \rangle$  →  $U^{\dagger} U =$

#### **Reversible**

 $\triangleright$  Geometrically, they are rotations of the complex vector space associated to  $|\phi\rangle$ 

*Note:*  $U^{\dagger} = \overline{U^T}$ 

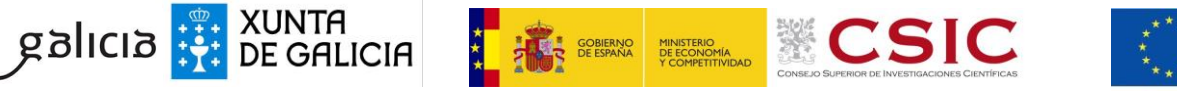

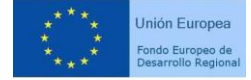

Phase shift  $K(\delta) = e^{i\delta}I$ 

► Rotation, 
$$
R(\beta) = \begin{bmatrix} \cos(\beta) & \sin(\beta) \\ -\sin(\beta) & \cos(\beta) \end{bmatrix}
$$
  
\n▶ Phase rotation,  $T(\alpha) = \begin{bmatrix} e^{i\alpha} & 0 \\ 0 & e^{-i\alpha} \end{bmatrix}$ 

 $\triangleright$  Any other Qubit unitary transformation can be written as:

$$
K(\delta)T(\alpha)R(\beta)T(\gamma) = \begin{bmatrix} e^{i(\delta + \alpha + \gamma)}\cos(\beta) & e^{i(\delta + \alpha - \gamma)}\sin(\beta) \\ -e^{i(\delta - \alpha + \gamma)}\sin(\beta) & e^{i(\delta - \alpha - \gamma)}\cos(\beta) \end{bmatrix}
$$

Source: Eleanor G. Rieffel.Quantum Computing: A Gentle Introduction

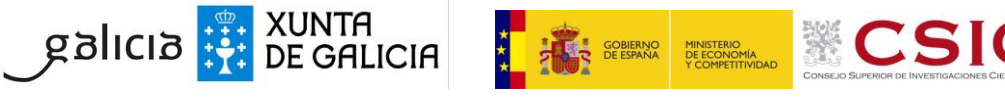

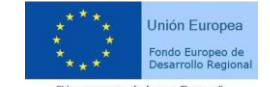

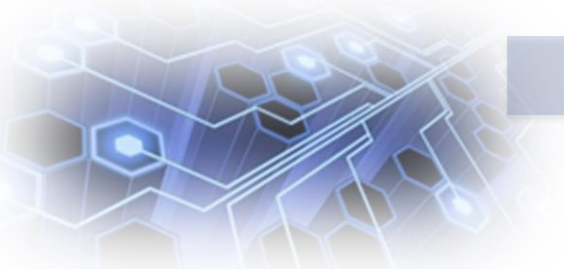

Phase shift  $K(\delta) = e^{i\delta}I$ 

$$
\triangleright \text{ Rotation around } x, R_x(\theta) \equiv e^{-i\theta x} = \begin{bmatrix} \cos\left(\frac{\theta}{2}\right) & -i\sin\left(\frac{\theta}{2}\right) \\ -i\sin\left(\frac{\theta}{2}\right) & \cos\left(\frac{\theta}{2}\right) \end{bmatrix} = \cos\left(\frac{\theta}{2}\right)I - i\sin\left(\frac{\theta}{2}\right)X
$$

$$
\triangleright \text{ Rotation around } y, R_y(\theta) \equiv e^{-i\theta Y} = \begin{bmatrix} \cos(\frac{\theta}{2}) & -\sin(\frac{\theta}{2})\\ \sin(\frac{\theta}{2}) & \cos(\frac{\theta}{2}) \end{bmatrix}
$$

► Phase rotation, Rotation around z,  $R_z(\theta) \equiv e^{-i\theta Z} = \begin{bmatrix} e^{-i\theta/2} & 0 \\ 0 & e^{i\theta} \end{bmatrix}$ 0  $e^{i\theta/2}$ 

 $\triangleright$  Any other QuBit unitary transformation can be written as:

$$
U = K(\delta) R_Z(\gamma) R_y(\beta) R_z(\alpha)
$$

Source: Nielsen & Chuang, Quantum Computation And Quantum Information

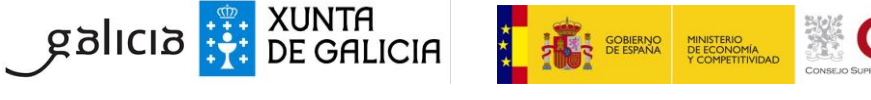

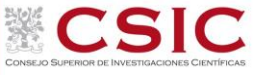

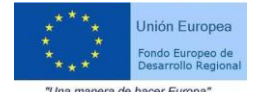

▶ Pauli Gates  $\Box X =$ 0 1 1 0 , bit-flip or NOT.  $\Box$  Y =  $0 - i$ i 0  $\Box$  Z = 1 0  $0 -1$ 

**EXUNTA**<br>BE GALICIA

$$
\triangleright \text{Cliffort group}
$$
\n
$$
\square
$$
 Hadamard,  $H = \frac{1}{\sqrt{2}} \begin{bmatrix} 1 & 1 \\ 1 & -1 \end{bmatrix}$ \n
$$
U_1(\lambda) = \begin{bmatrix} 1 & 0 \\ 0 & e^{i\lambda} \end{bmatrix}
$$
\n
$$
U_2(\phi, \lambda) = \frac{1}{\sqrt{2}} \begin{bmatrix} 1 & -e^{i\lambda} \\ e^{i\phi} & e^{i(\phi + \lambda)} \end{bmatrix}
$$
\n
$$
\square
$$
 Phase,  $S = \begin{bmatrix} 1 & 0 \\ 0 & e^{i\frac{\pi}{4}} \end{bmatrix}$ \n
$$
U_2(\phi, \lambda) = \frac{1}{\sqrt{2}} \begin{bmatrix} 1 & -e^{i\lambda} \\ e^{i\phi} & e^{i(\phi + \lambda)} \end{bmatrix}
$$
\n
$$
U_3(\theta, \phi, \lambda) = \begin{bmatrix} \cos(\frac{\theta}{2}) & -\sin(\frac{\theta}{2})e^{i\lambda} \\ \sin(\frac{\theta}{2})e^{i\phi} & \cos(\frac{\theta}{2})e^{i(\phi + \lambda)} \end{bmatrix}
$$

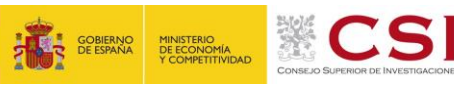

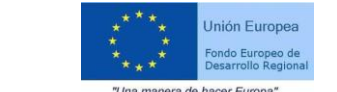

#### Expectation Value of U

 $< U > \equiv <\varphi|U|\varphi>$ 

Example:

$$
\langle 0|Z|0 \rangle = [1 \quad 0] \begin{bmatrix} 1 & 0 \\ 0 & -1 \end{bmatrix} \begin{bmatrix} 1 \\ 0 \end{bmatrix} = 1
$$
  

$$
\langle 1|Z|1 \rangle = [0 \quad 1] \begin{bmatrix} 1 & 0 \\ 0 & -1 \end{bmatrix} \begin{bmatrix} 0 \\ 1 \end{bmatrix} = -1
$$
  

$$
|\varphi \rangle = a|0 \rangle + b|1 \rangle
$$

 $<\varphi|Z|\varphi> = (\bar{a} < 0 | + \bar{b} < 1 |)Z(a|0> + b|1>) = |a|^2 < 0 |Z|0> + |b|^2 < 1 |Z|1>$ 

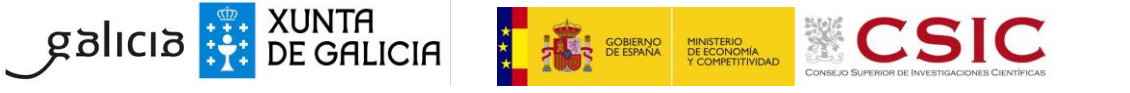

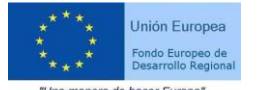

#### Exercise with 1 QuBit

OPEN QUIRK.HTML

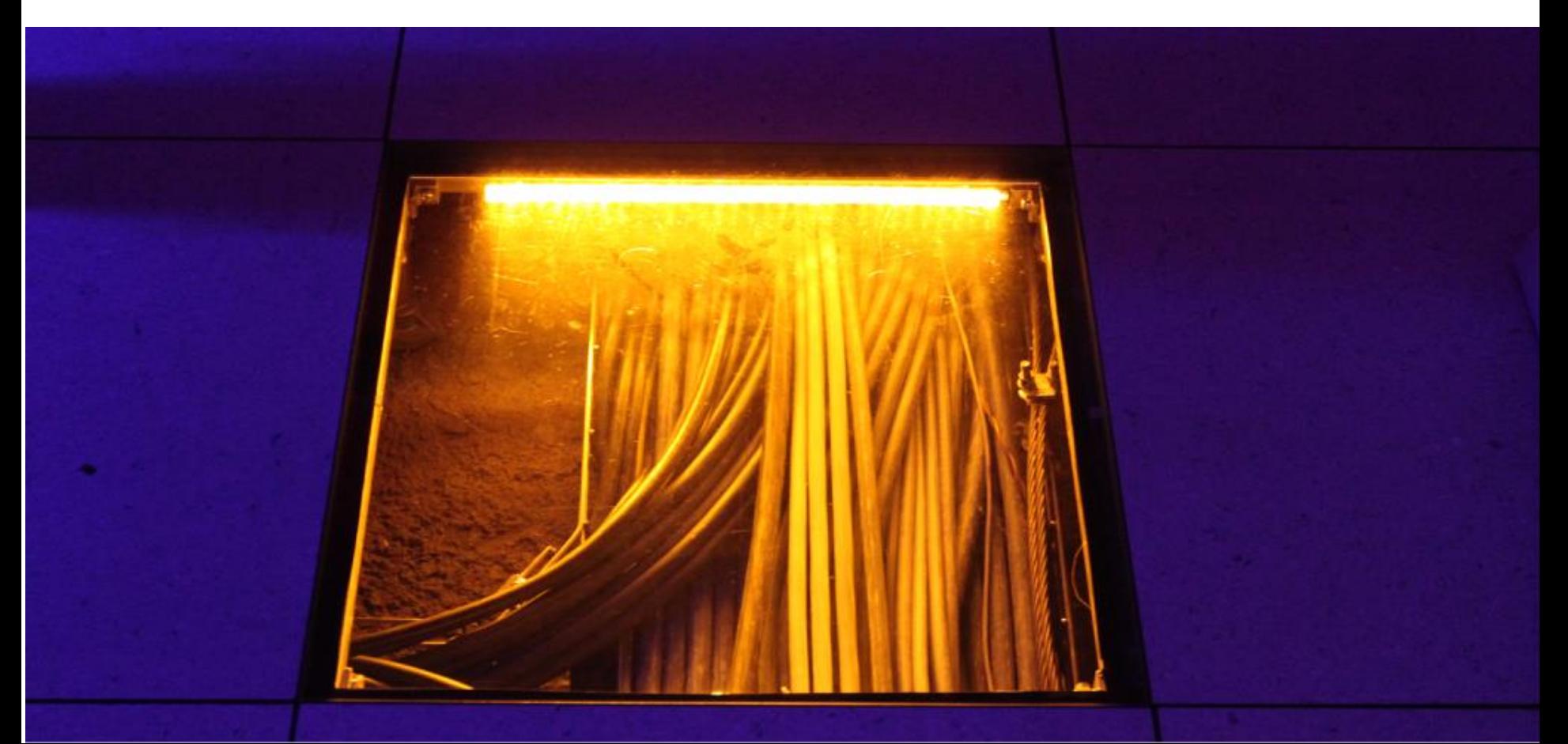

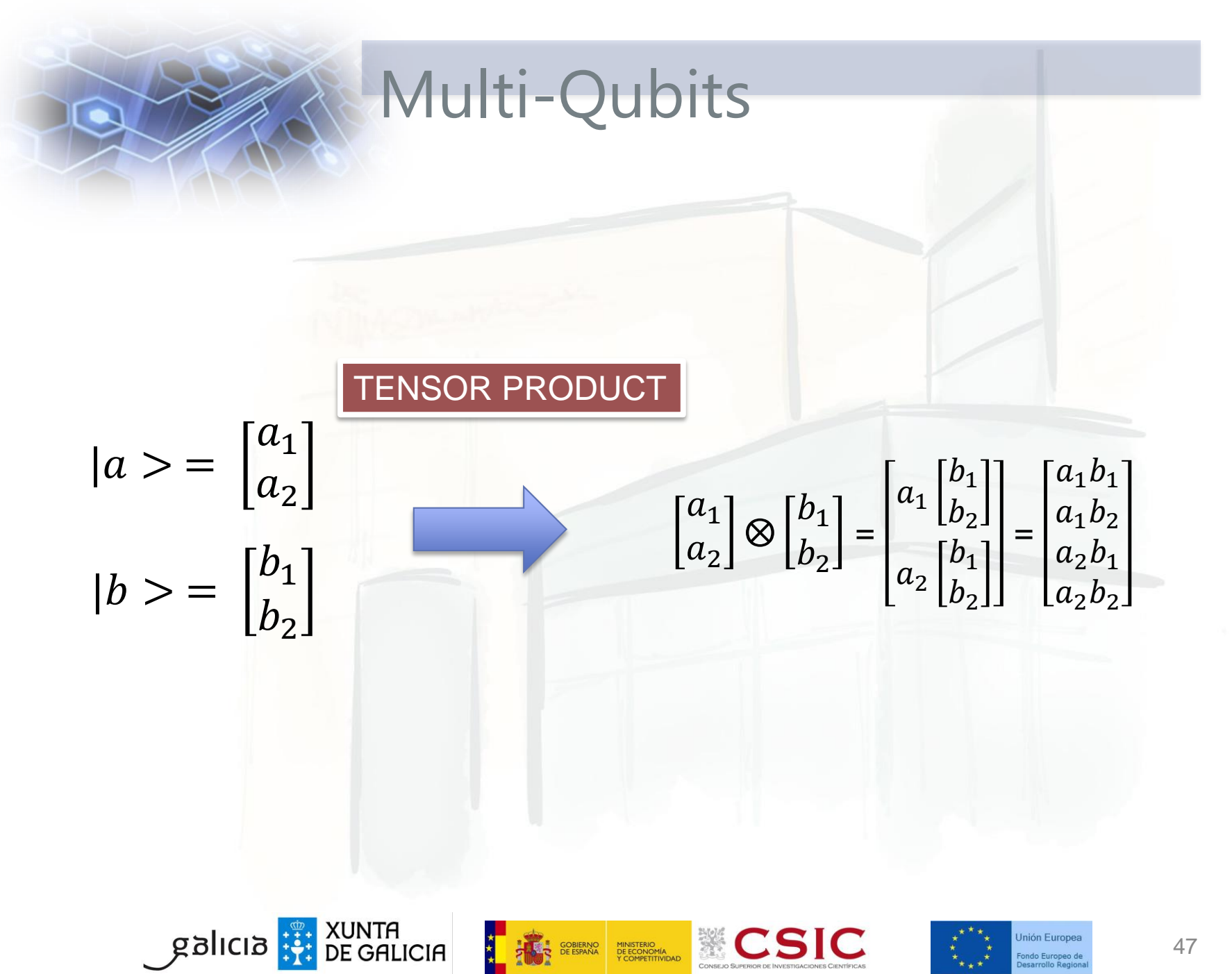

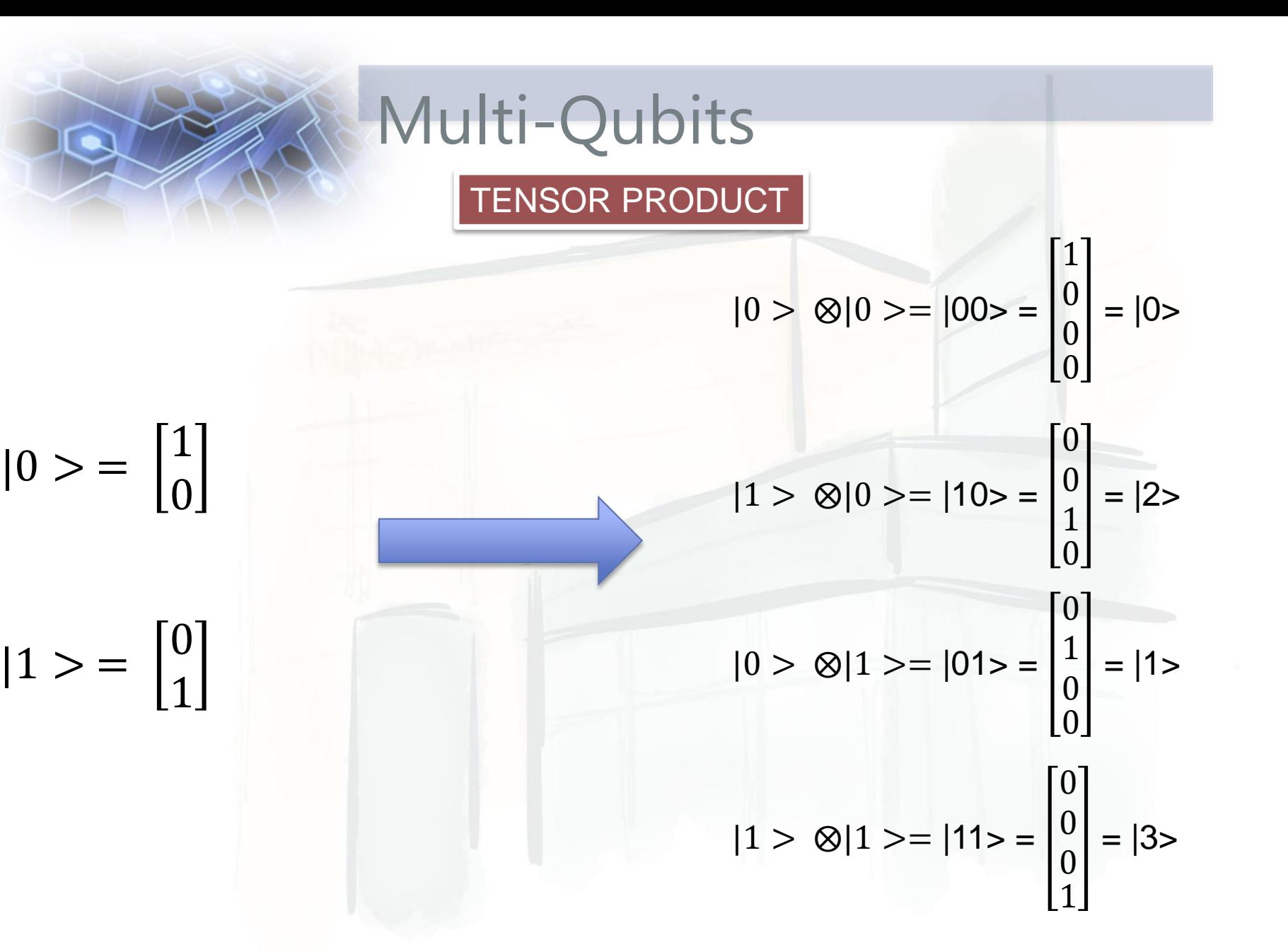

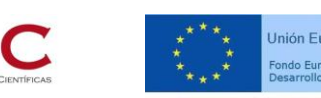

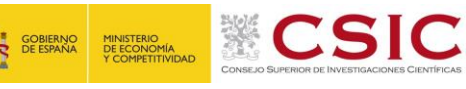

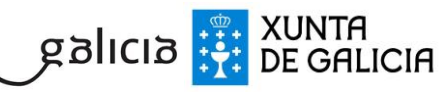

### Superposition Multi-Qubits

For 2 QuBits:

 $|\psi\rangle = \alpha|00\rangle + \beta|01\rangle + \gamma|10\rangle + \delta|11\rangle$ 

 $|\psi\rangle = \alpha |0\rangle + \beta |1\rangle + \gamma |2\rangle + \delta |3\rangle$ 

For N QuBits:

$$
|\psi\rangle = \sum_{i=0}^{2^N-1} \lambda_i |i\rangle
$$

Pay Attention. You can map classical information to:

- $|i>$ , example Shor's algorithm and/or
- $\quad \lambda_i,$  example HHL algorithm

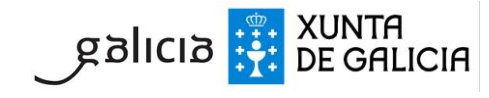

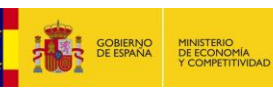

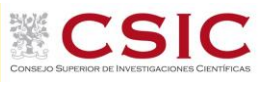

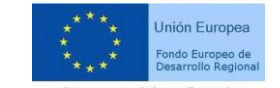

## Entanglement Multi-Qubits

When you cannot write a state as a product of single states

$$
|\Phi^{\pm}\rangle = \frac{1}{\sqrt{2}} (|00 \rangle \pm |11 \rangle) \neq (\alpha |0 \rangle + \beta |1 \rangle) \otimes (\gamma |0 \rangle + \delta |1 \rangle)
$$

#### AND NOW, YOU HAVE WONDERFUL THINGS AS TELEPORTATION!

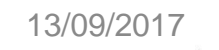

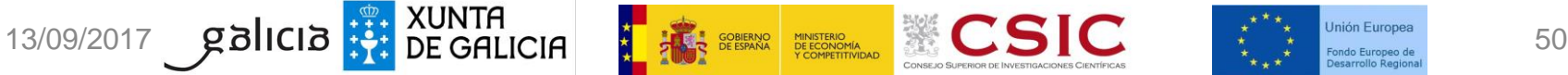

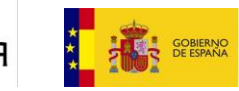

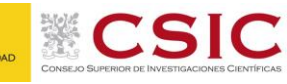

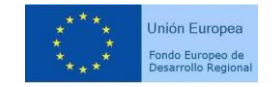

## Multi-Qubit Transformations

Let  $U_1 =$  $U_{11}$   $U_{12}$  $U_{21}$   $U_{21}$ on qubit 1  $Let V_2 =$  $V_{11}$   $V_{12}$  $V_{21}$   $V_{21}$ on qubit 2

$$
U_1 \otimes V_2 = \begin{bmatrix} U_{11} \begin{bmatrix} V_{11} & V_{12} \\ V_{21} & V_{21} \end{bmatrix} & U_{12} \begin{bmatrix} V_{11} & V_{12} \\ V_{21} & V_{21} \end{bmatrix} \\ U_{21} \begin{bmatrix} V_{11} & V_{12} \\ V_{21} & V_{21} \end{bmatrix} & U_{22} \begin{bmatrix} V_{11} & V_{12} \\ V_{21} & V_{21} \end{bmatrix} \end{bmatrix}
$$

$$
U_1 \otimes V_2 = \begin{bmatrix} U_{11}V_{11} & U_{11}V_{12} & U_{12}V_{11} & U_{12}V_{12} \\ U_{11}V_{21} & U_{11}V_{22} & U_{12}V_{21} & U_{12}V_{22} \\ U_{21}V_{11} & U_{21}V_{12} & U_{22}V_{11} & U_{22}V_{12} \\ U_{21}V_{21} & U_{21}V_{22} & U_{22}V_{21} & U_{22}V_{22} \end{bmatrix}
$$

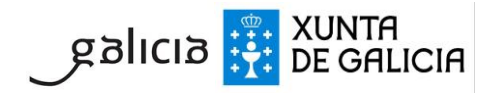

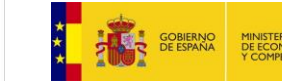

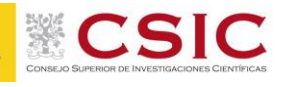

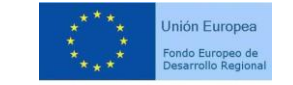

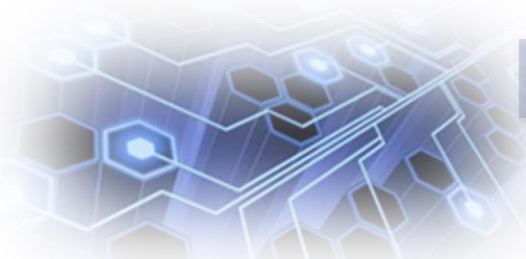

### Multi-Qubit Transformations

Example: Apply X gate on second qubii. Let first qubit unchanged

$$
I \otimes X = \begin{bmatrix} 1 \begin{bmatrix} 0 & 1 \\ 1 & 0 \end{bmatrix} & 0 \begin{bmatrix} 0 & 1 \\ 1 & 0 \end{bmatrix} \\ 0 \begin{bmatrix} 0 & 1 \\ 1 & 0 \end{bmatrix} & 1 \begin{bmatrix} 0 & 1 \\ 1 & 0 \end{bmatrix} \end{bmatrix}
$$

$$
I \otimes X = \begin{bmatrix} 0 & 1 & 0 & 0 \\ 1 & 0 & 0 & 0 \\ 0 & 0 & 0 & 1 \\ 0 & 0 & 1 & 0 \end{bmatrix}
$$

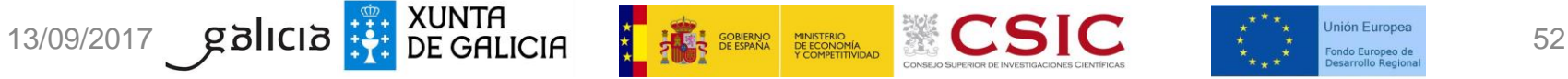

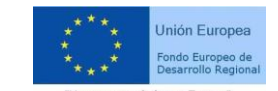

#### Controled Gates

**Apply one gate on one qubit, depending on the values of other qubits**

 $CNOT =$ 1 0 0 1 0 0 0 0 0 0 0 0 0 1 1 0  $CNOT = |0\rangle < 0| \otimes I + |1\rangle < 1| \otimes X$  $CNOT|00 > 00 > 00$  $CNOT$ |01 > = |01 >  $CNOT|10 > = |11>$  $CNOT|11 > = |10>$ 

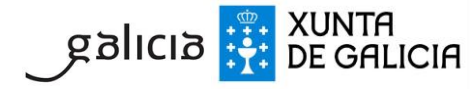

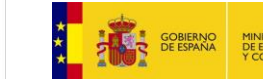

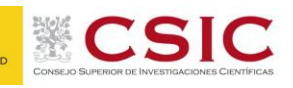

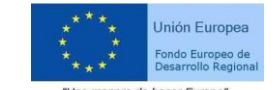

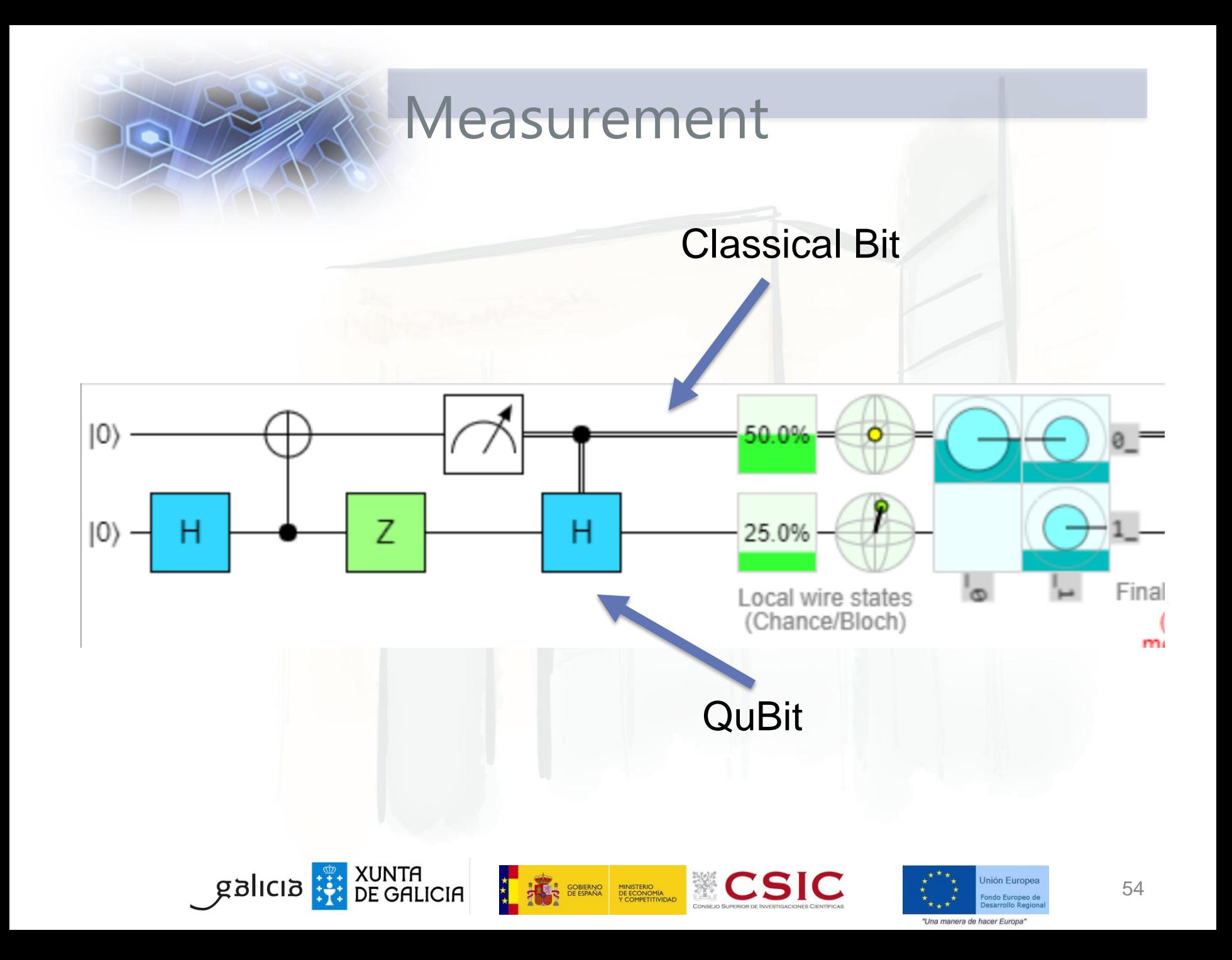

#### Quantum Circuit

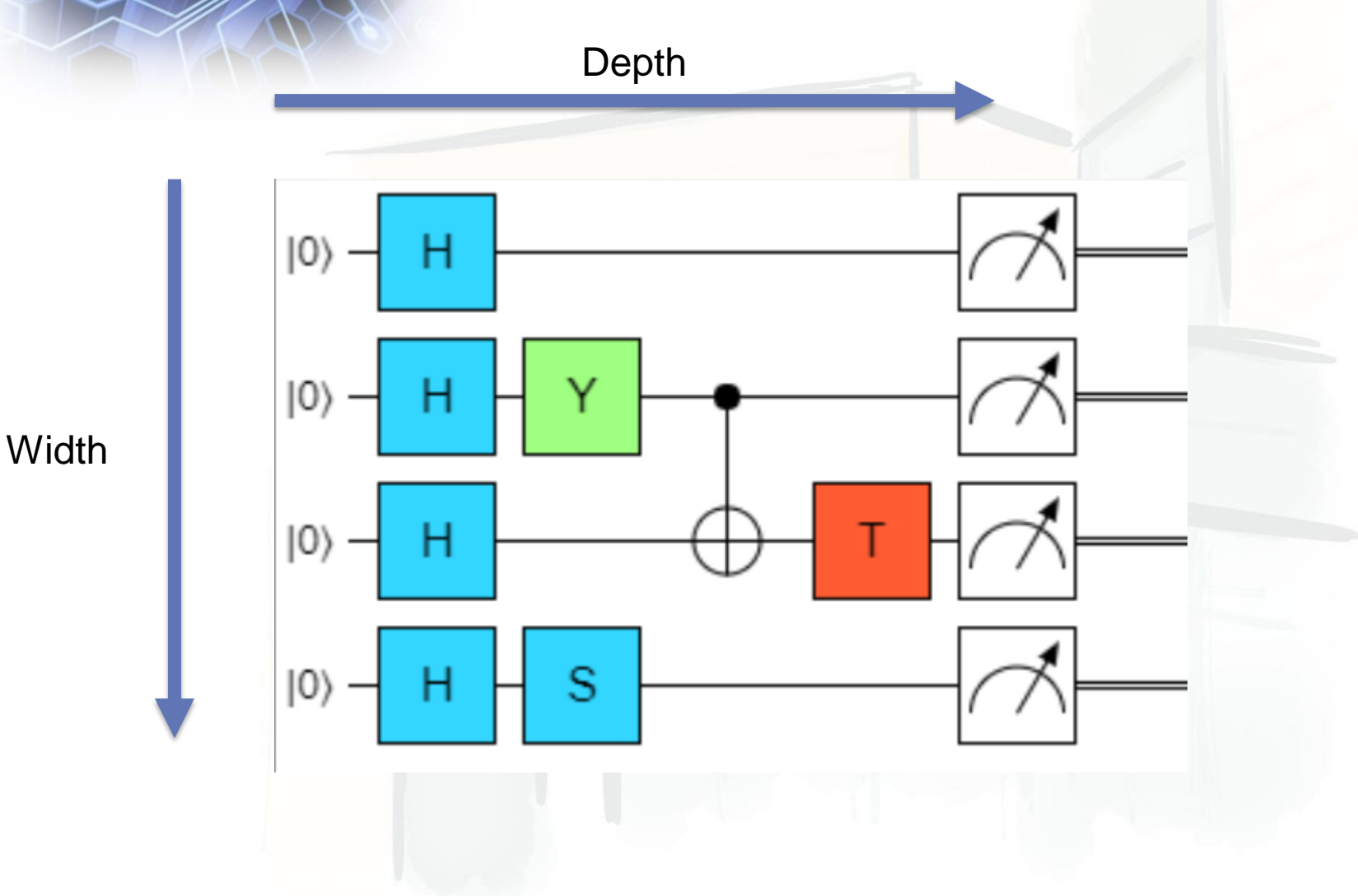

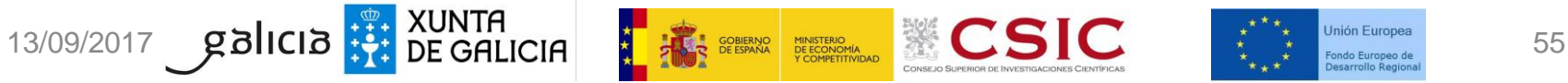

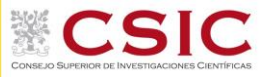

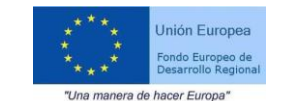

#### MY FIRST QUANTUM PROGRAM: Superdense Coding

OPEN QUIRK.HTML

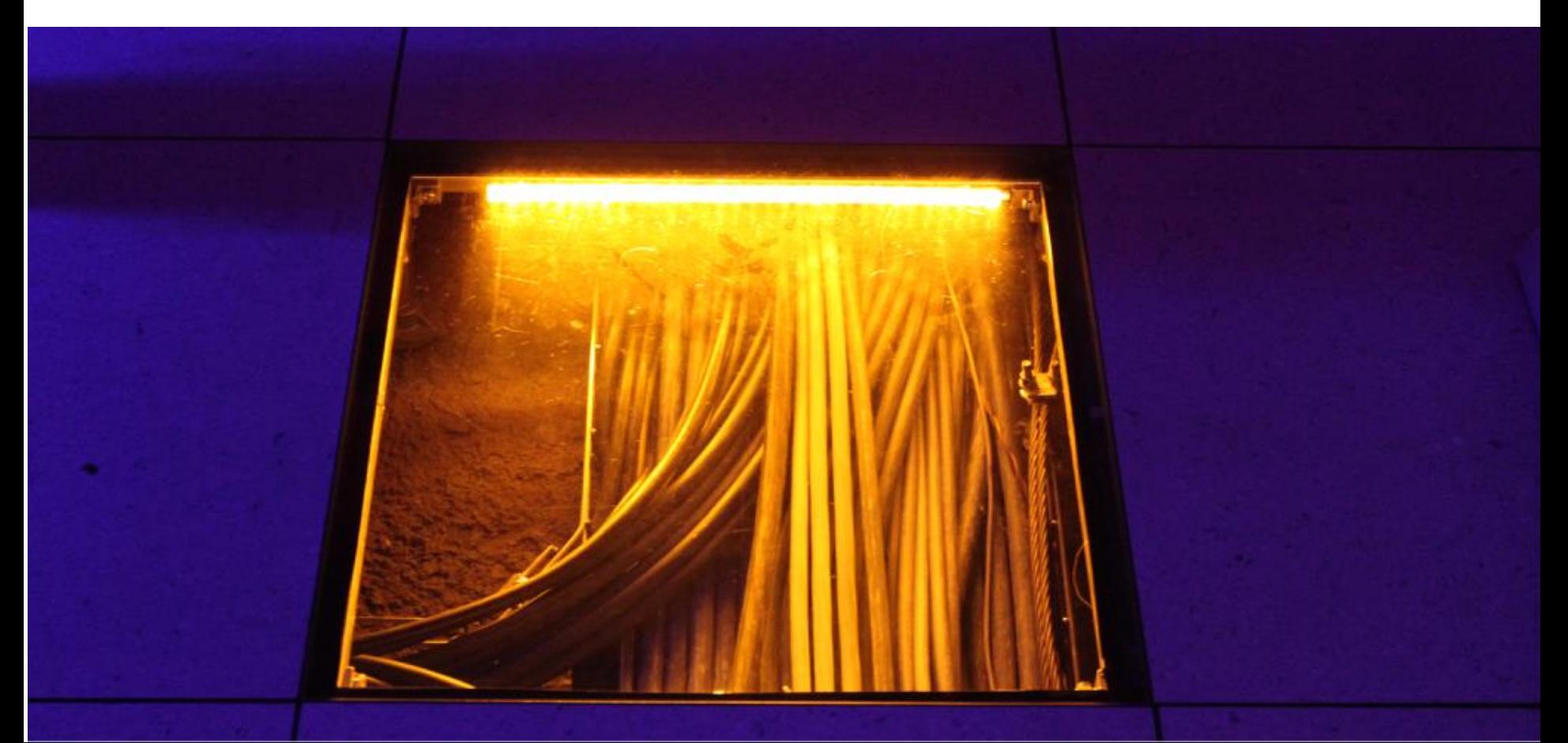

# My First Quantum Program

- Using Quirk. Launch quirk.html. **QUIRK does not need measurement. Remember to add it in your real circuit.**
- $\triangleright$  Apply a Hadamard Gate (H) on the first qubit

 $\triangleright$  Apply a second H to the same qubit. Result?

- $\triangleright$  Remove Second H and apply a CNOT on a second qubit.
	- $\triangleright$  Result: an entangled system (Bell's)

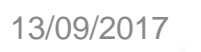

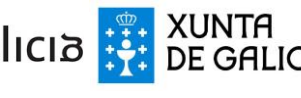

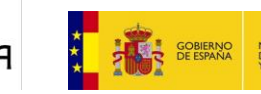

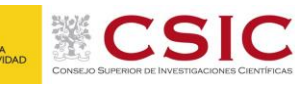

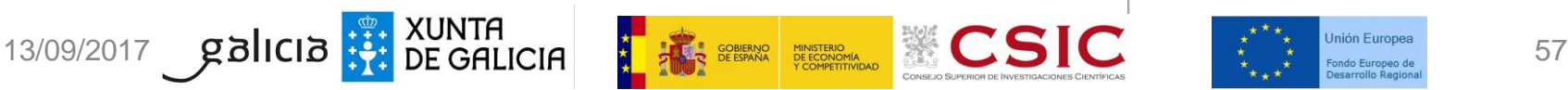

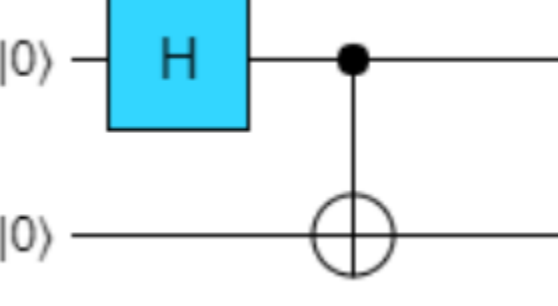

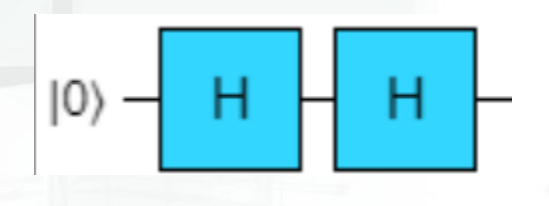

н

10)

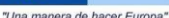

### Superdense Coding

- $\triangleright$  Transmit two classical bits with a single qubit
- **A. Bobs generates a Bell's state**
- **B. Bob sends one qubit to Alice. Bob keeps the second.**
- **C. Alice applies a single-qubit gate to her qubit to encode 2 bits:**
	- $01 > X$
	- **10**  $\rightarrow$  **Z**
	- **11 -> Y**
	- **00 -> I**
- **D. Alice returns her qubit to Bob.**
- **E. Bob uncomputes entanglement (applies the gates in reverse order)**
- **F. Bob measures both qubits.**

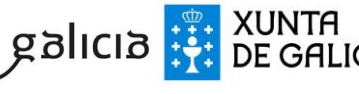

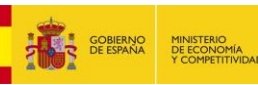

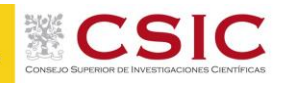

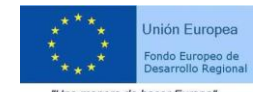

#### Superdense Coding  $|00>$  |01> 10) On  $|0\rangle$ Off Н н Off Local wire states<br>(Chance/Bloch) Final Final a Local wire states<br>(Chance/Bloch) '0 |10> |11>

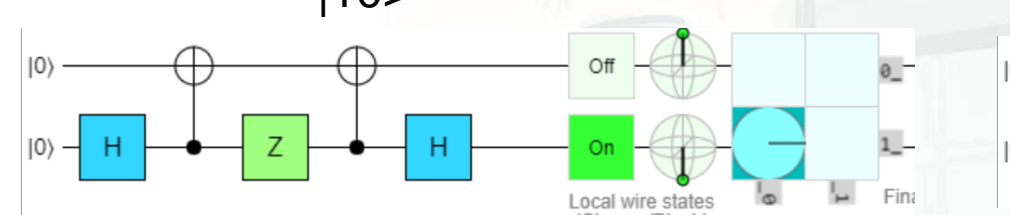

 $|0\rangle$ 

 $|0\rangle$ 

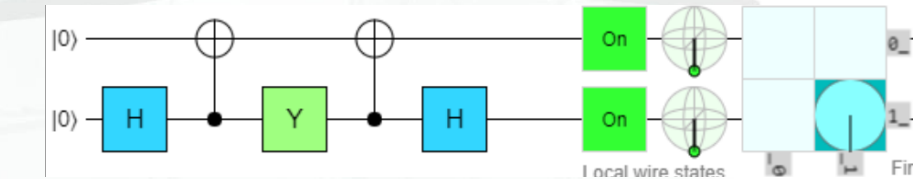

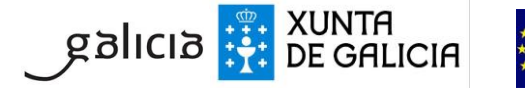

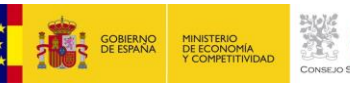

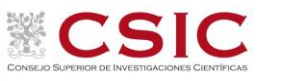

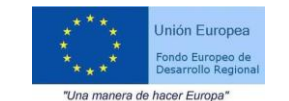

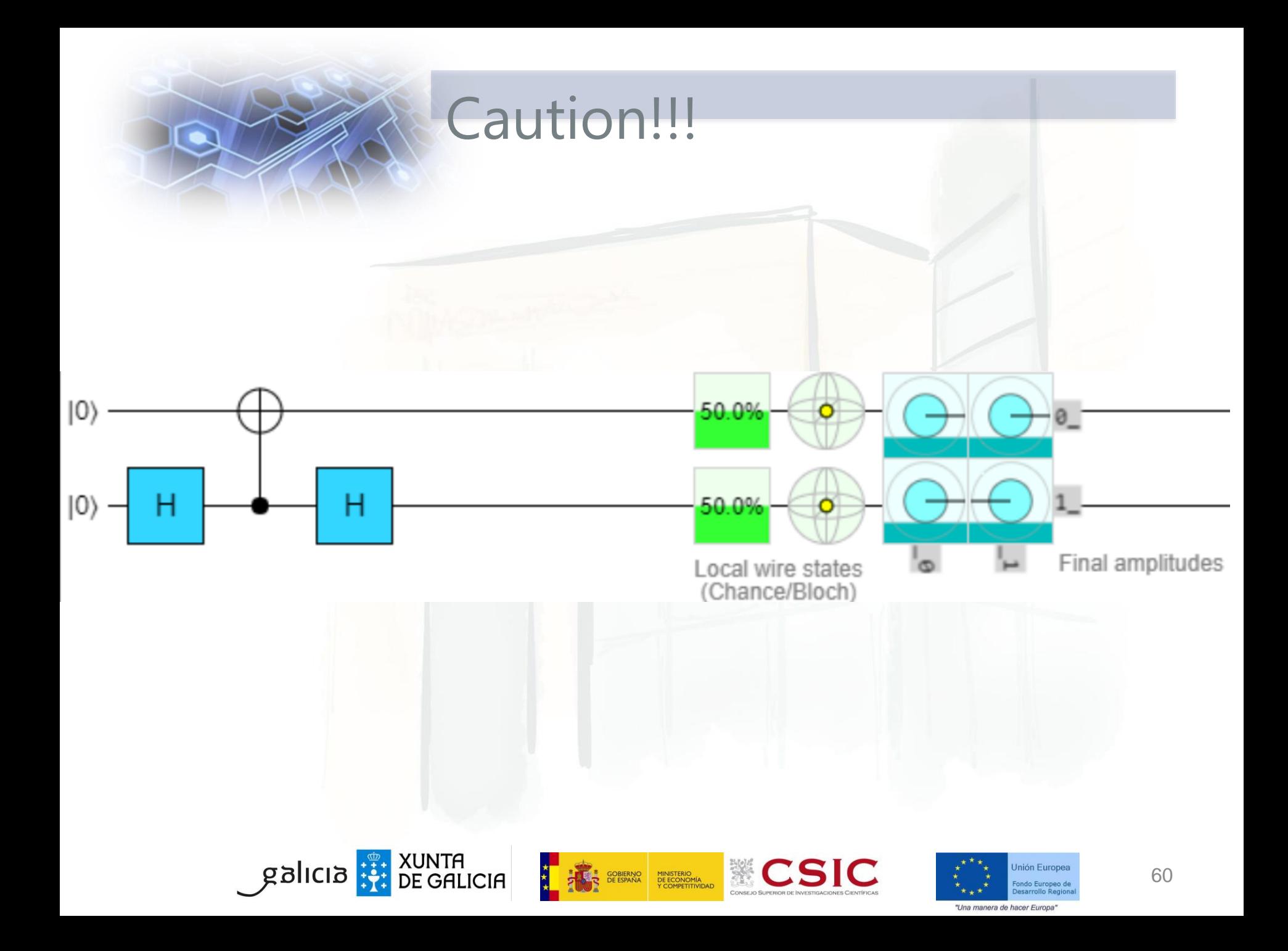

#### Exercise 2: IBM Quantum Experience

CONNECT TO: HTTPS://QUANTUM-COMPUTING.IBM.COM/

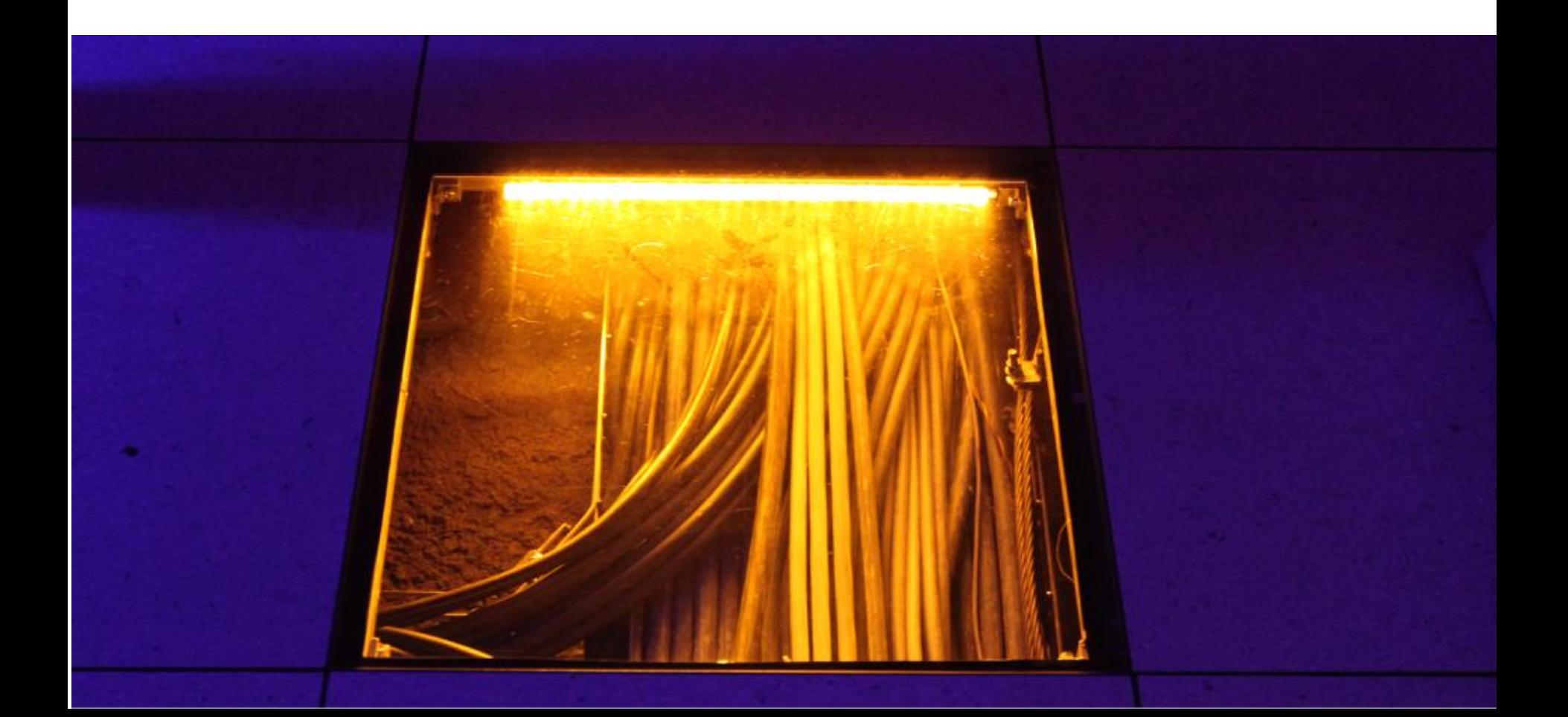

#### Quantum Volume

- $\triangleright$  Width: The number of physical qubits;
- $\triangleright$  Depth: The number of gates that can be applied before errors make the device behave essentially classically;
- **Topology**: The connectivity of the device;
- $\triangleright$  Gate Parallelism: The number of operations that can be run in parallel

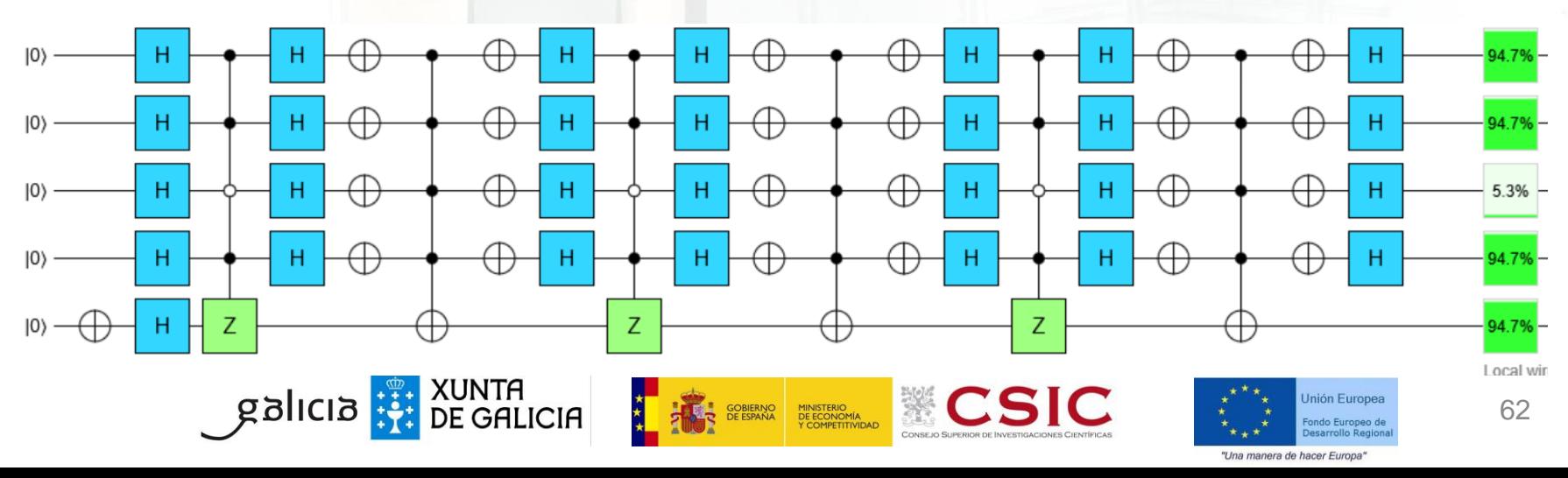

### TOPOLOGY

https://medium.com/rigetti/the-rigetti-128-qubit-chipand-what-it-means-for-quantum-df757d1b71ea

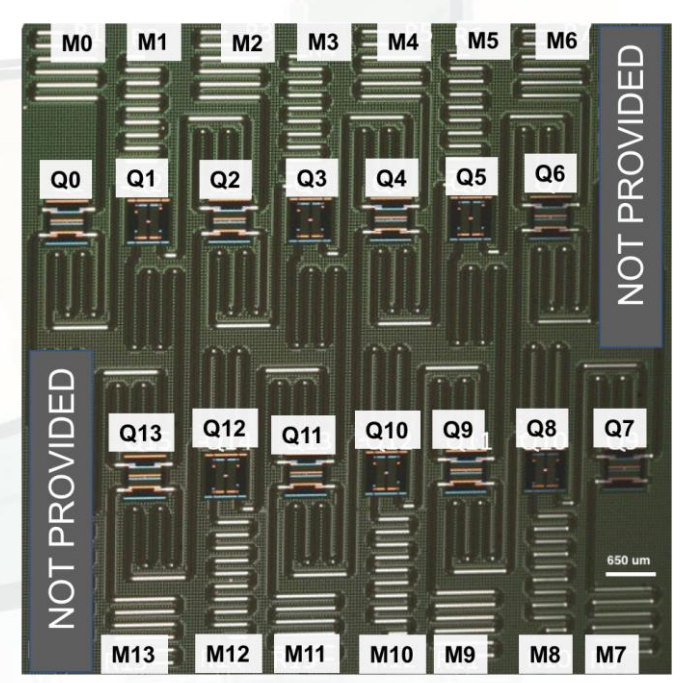

#### $11$  $10$  $13$ 8  $\overline{9}$

https://github.com/Qiskit/ibmq-deviceinformation/blob/master/backends/melbourne

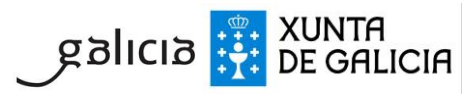

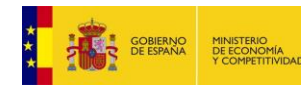

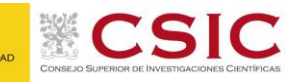

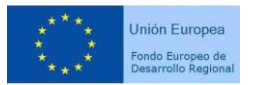

"Una manera de hacer Europa

#### Quantum Volume

- $\triangleright$  Effective error rate  $\varepsilon_{\text{eff}}$ : specifying how well a device can implement arbitrary pairwise interactions between qubits
- $\triangleright$  n is the number of qubits of the Computer
- $\triangleright$  n' number of qubits used by the algorithm

 $min \left[ n', \frac{1}{n} \right]$ 

**Palicia** : וֹהָ XUNTA<br>PE GALICIA

 $n$ '  $\varepsilon_{eff}(n')$ 

- $\triangleright$  Depth  $d \simeq \frac{1}{\pi a}$  $n \varepsilon_{eff}$
- Quantum Volume

 $n'$   $\lt n$ 

 $V_Q = \max_{n \leq m}$ 

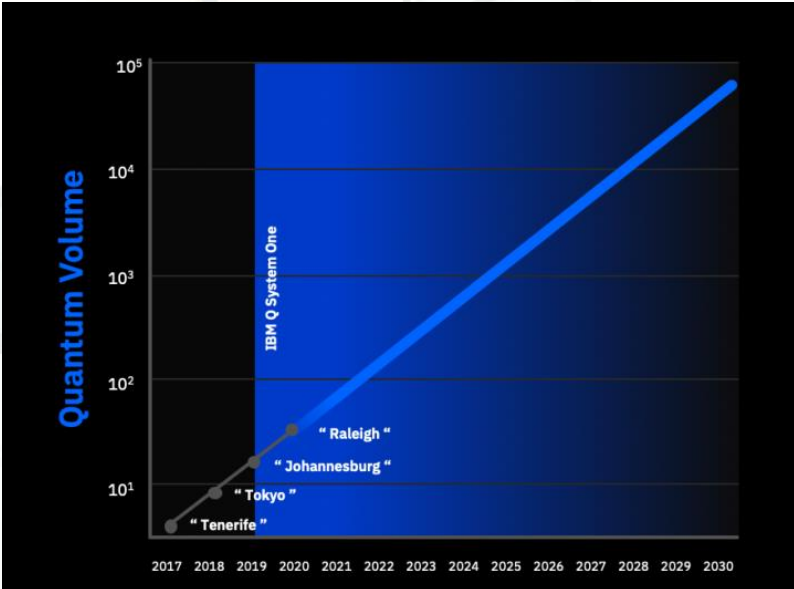

#### Source: IBM, 2019

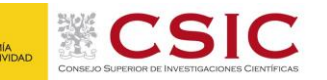

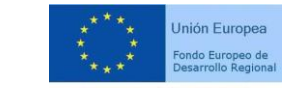

# Classical Resources

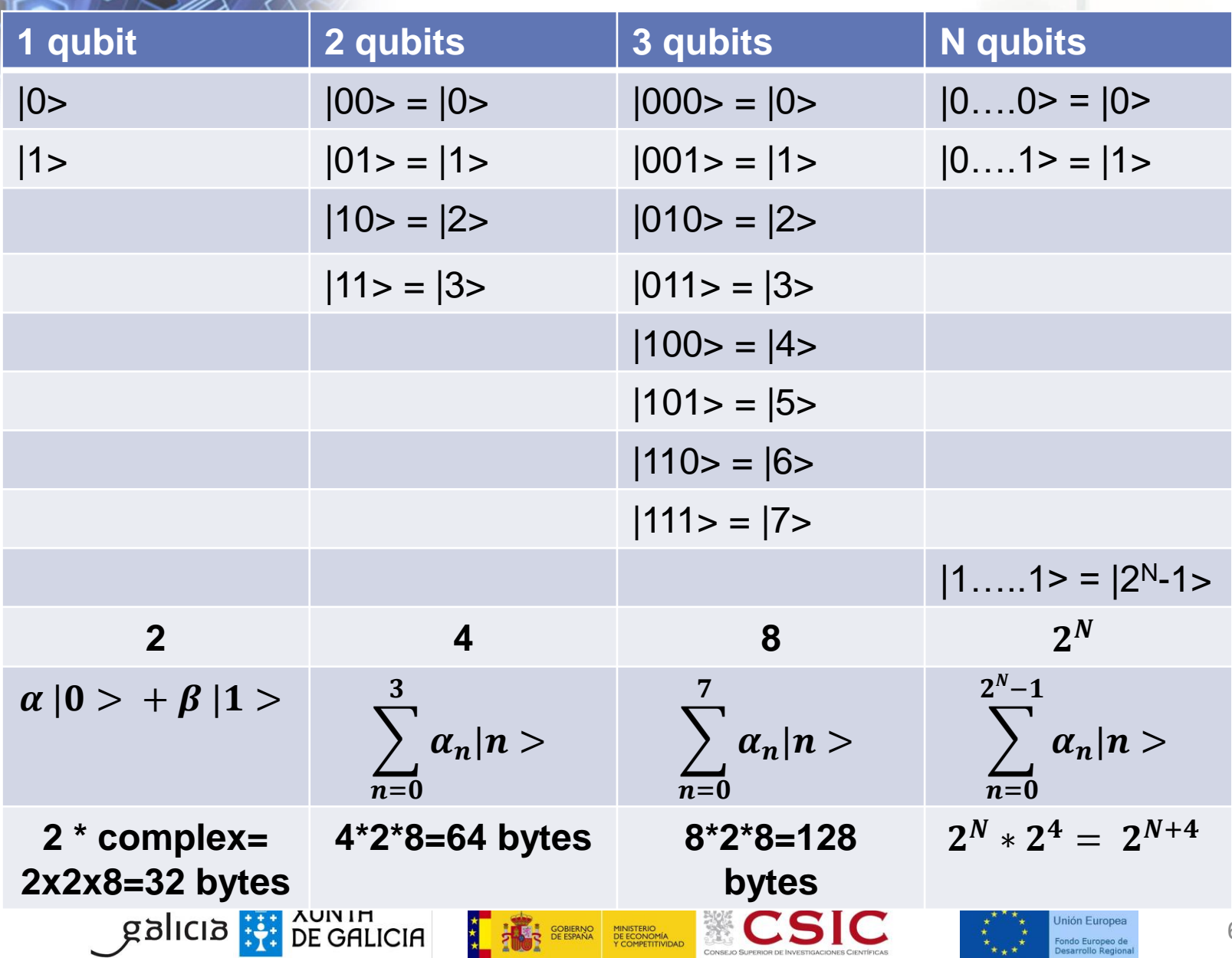

#### How many states?

#### Asimov calculated the number of nucleons+electrons in the Universe as  $~10^{79}$

∼ 10.000.000.000.000.000.000.000.000.000.000.000.000.000.000.000.000.000.000.000.000.000.000.000.000.000.000

#### Having a QPU with 270 qubits, one can store in the amplitudes: ~10<sup>81</sup> FPs.

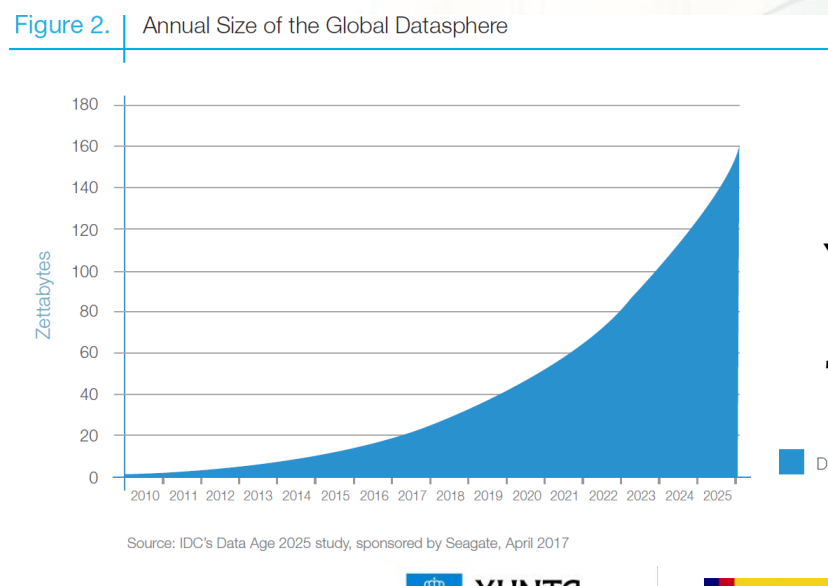

Year 2025: ∼170ZB/year ∼ 10<sup>23</sup> bytes/year 75 qubits:  $\sim 3.10^{23}$  FPs =  $\sim 24$  years!!!!

Data created

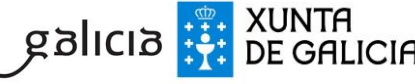

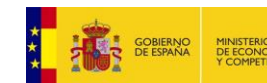

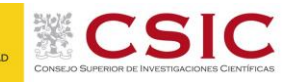

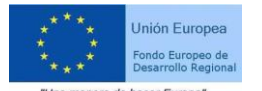

### Classical Resources

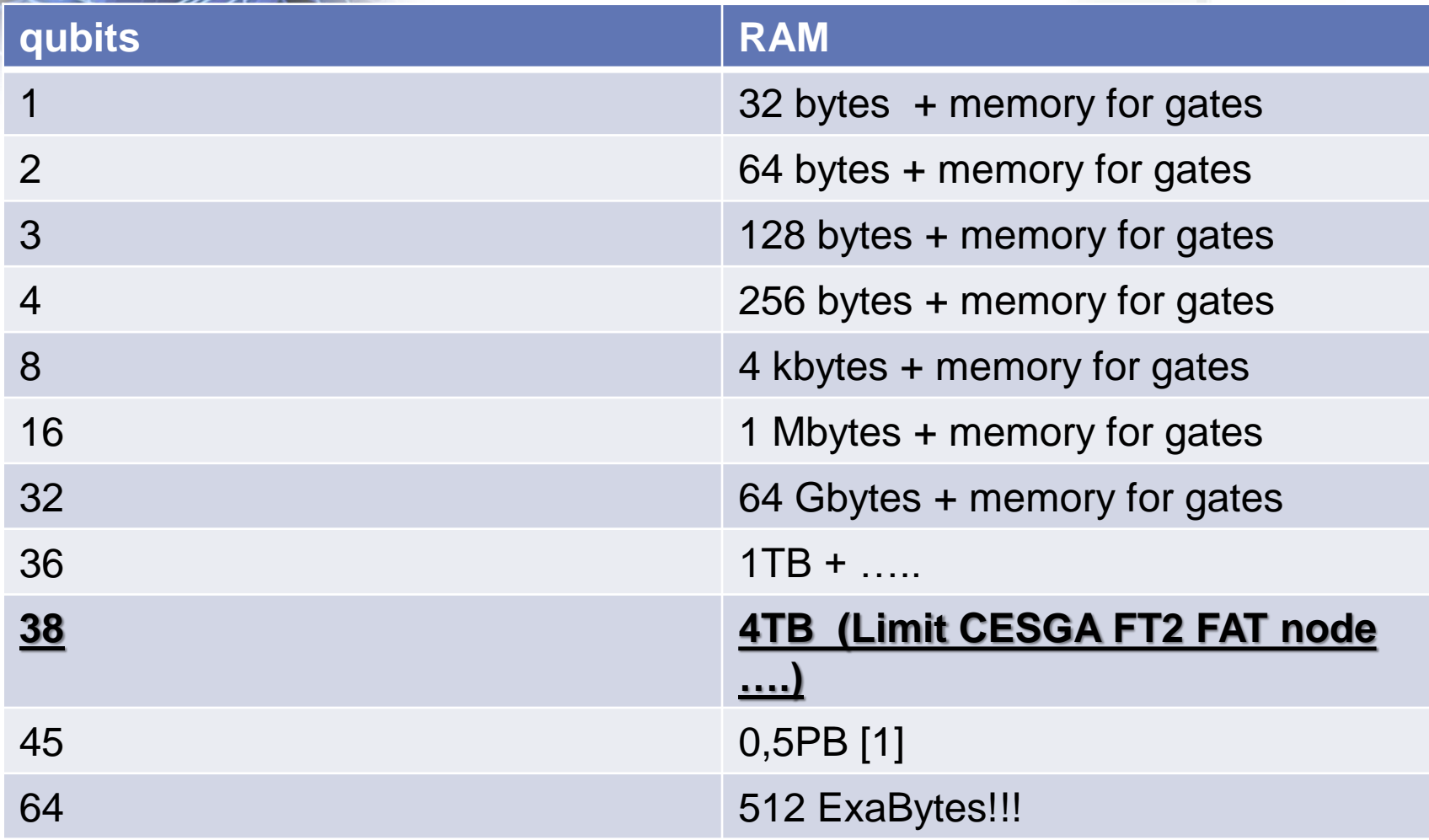

#### THIS IS ONLY TRUE IF YOU NEED ALL POSSIBLE STATES!

[1] Häner, T., & Steiger, D. S. (2017). 0.5 Petabyte Simulation of a 45-Qubit Quantum Circuit. Arxiv:1704.01127<br>Palicia : DE GALICIA

**Desarrollo Regioni** 

"Una manera de hacer Europa

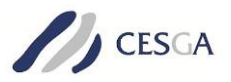

# **End of Lecture 1** Questions?

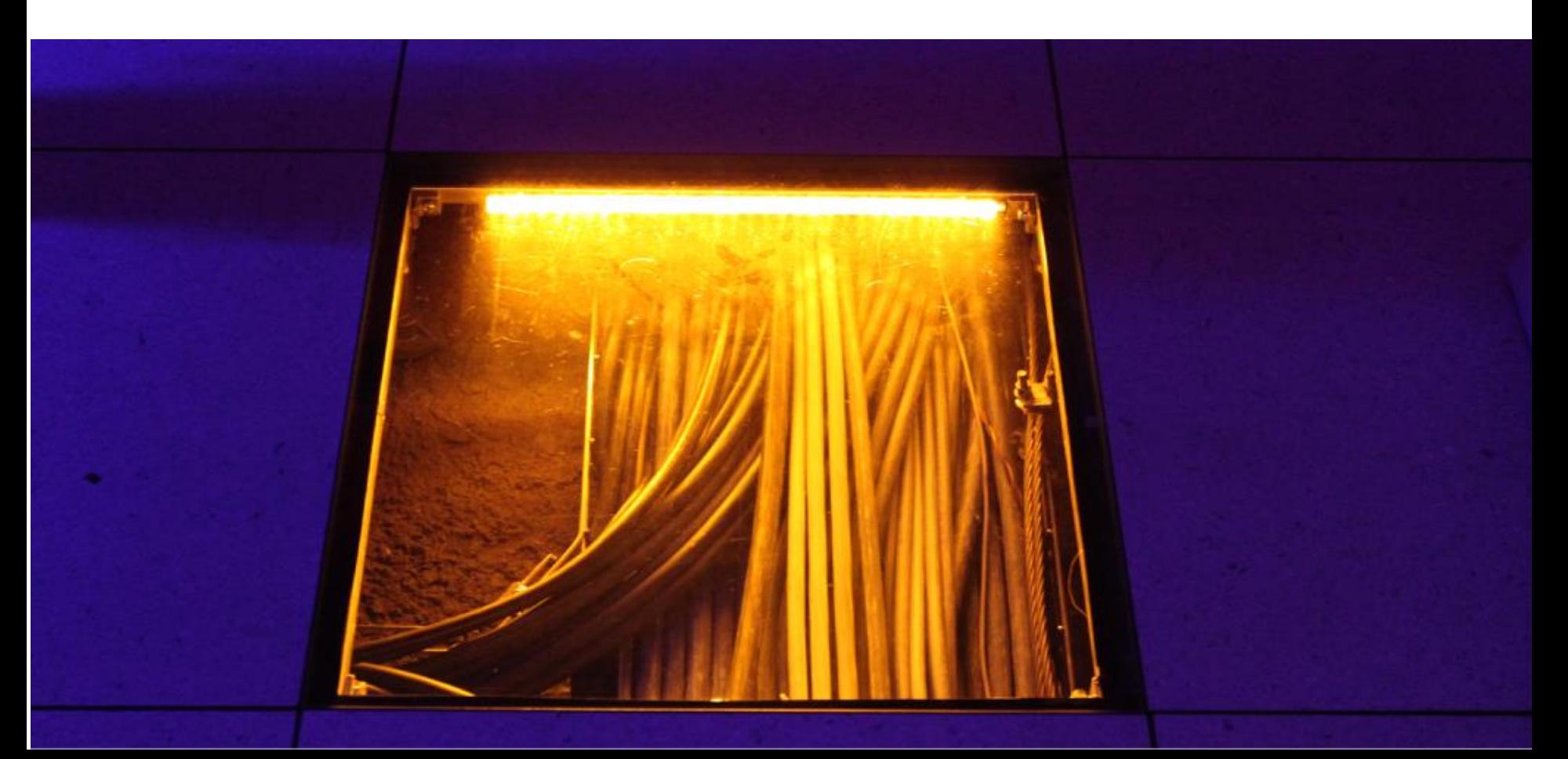